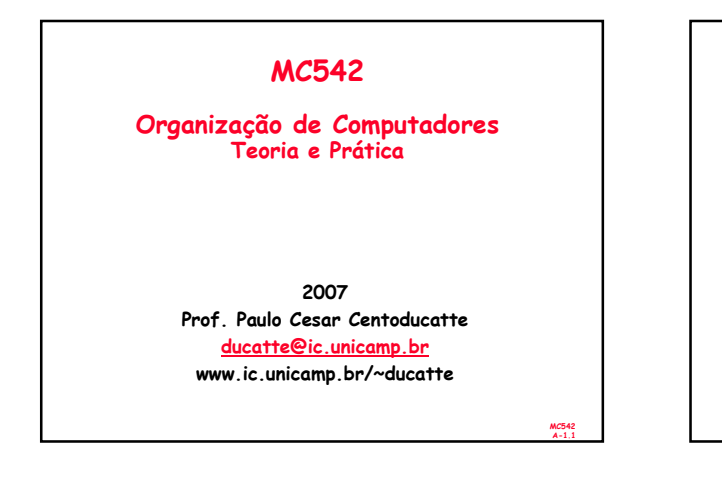

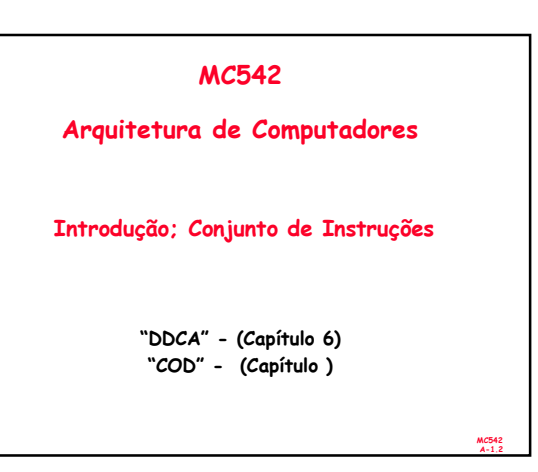

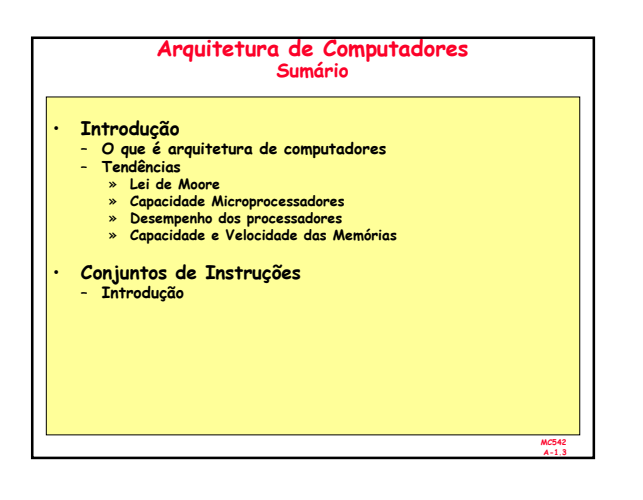

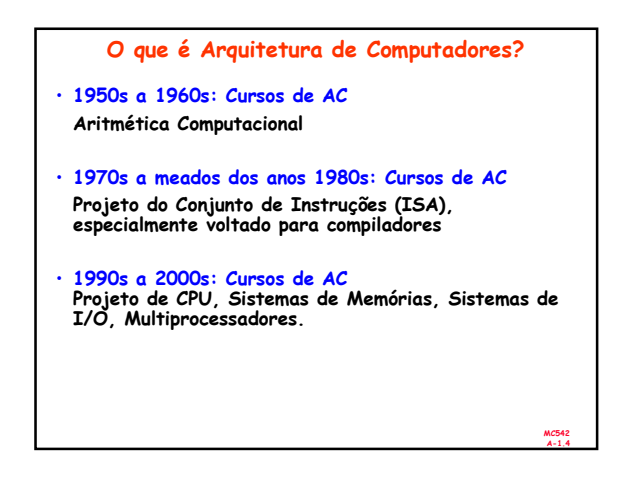

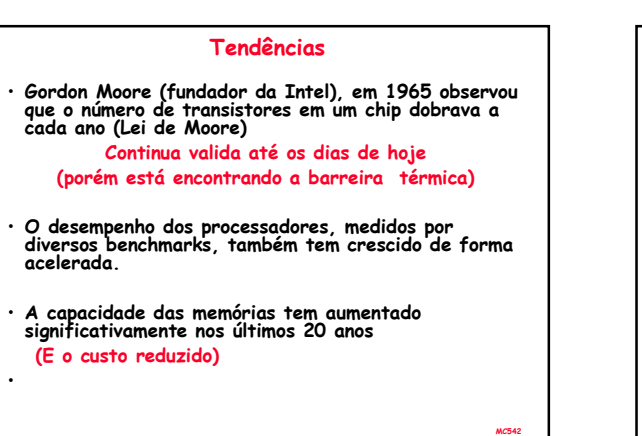

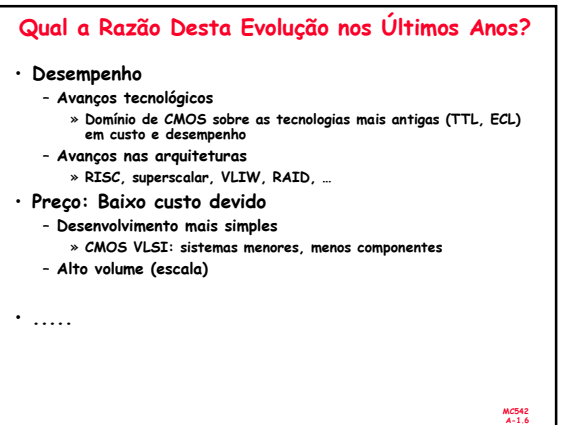

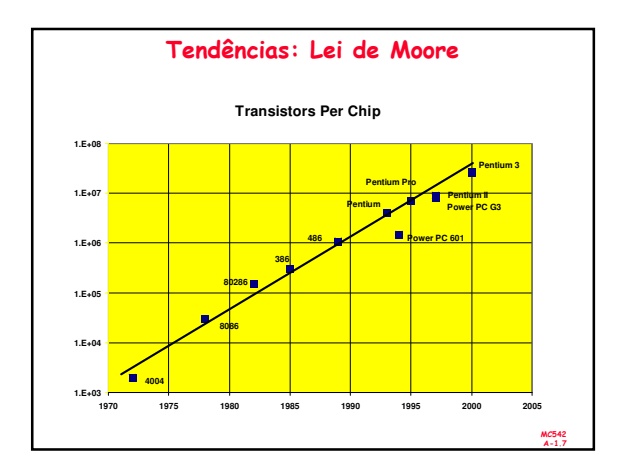

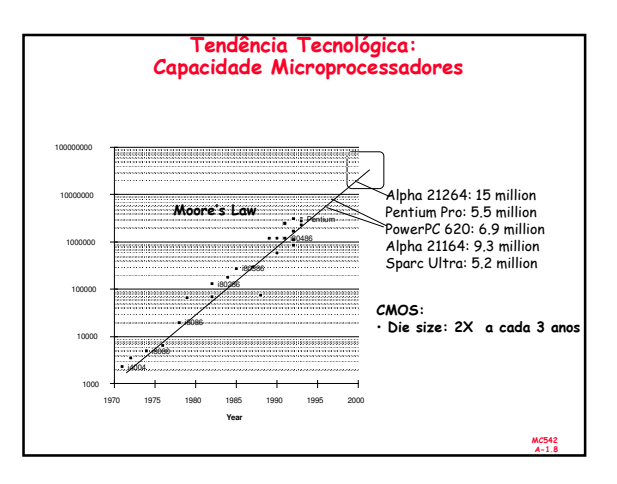

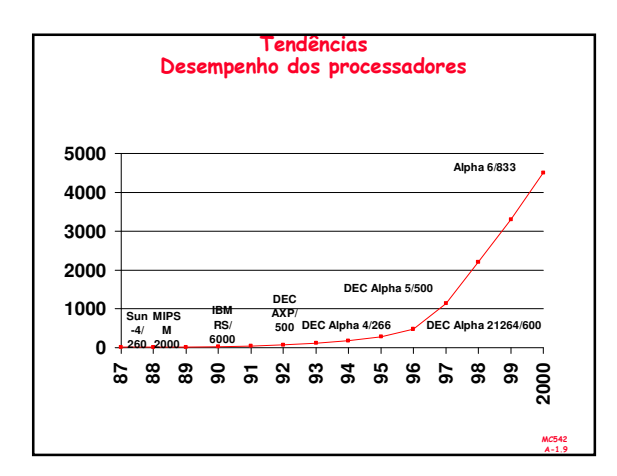

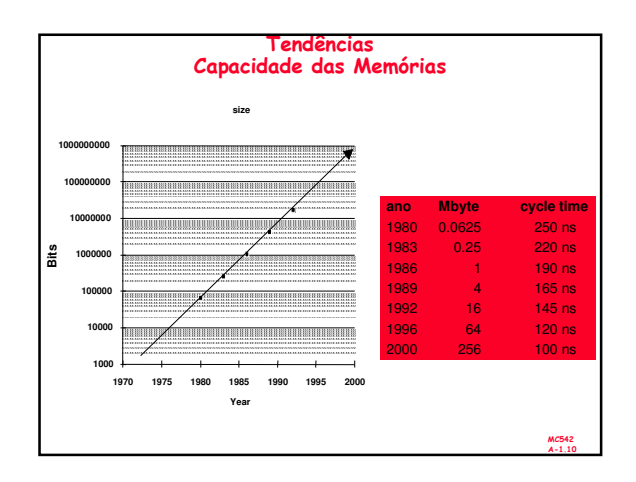

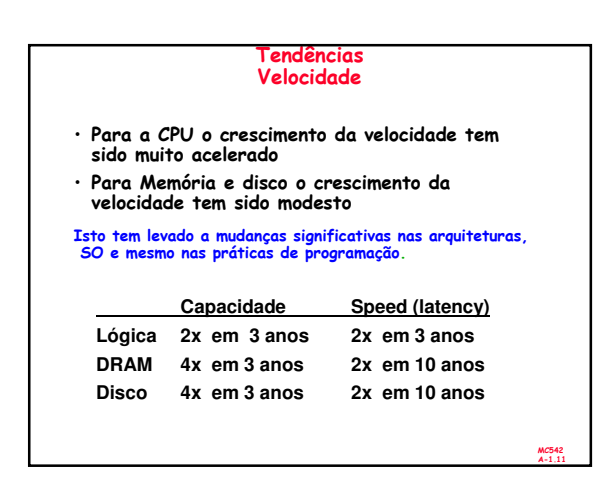

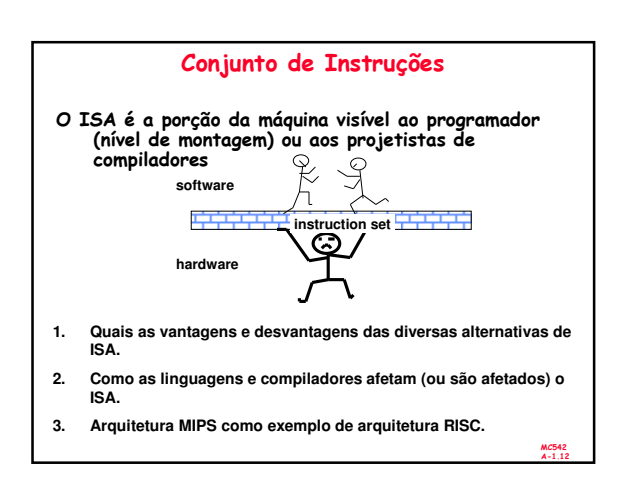

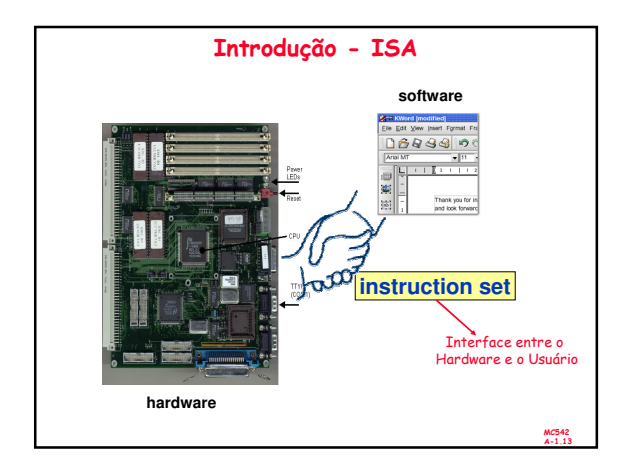

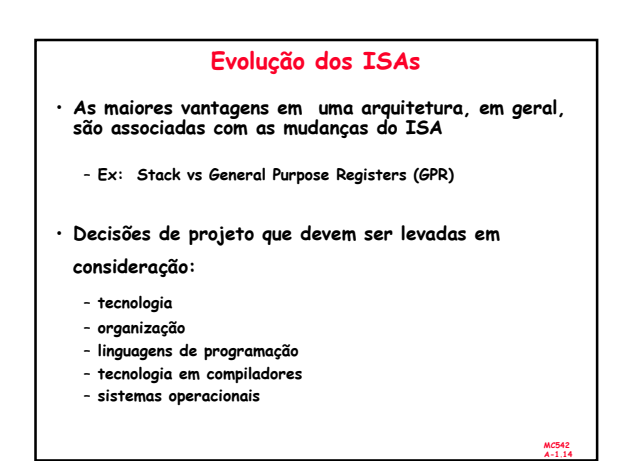

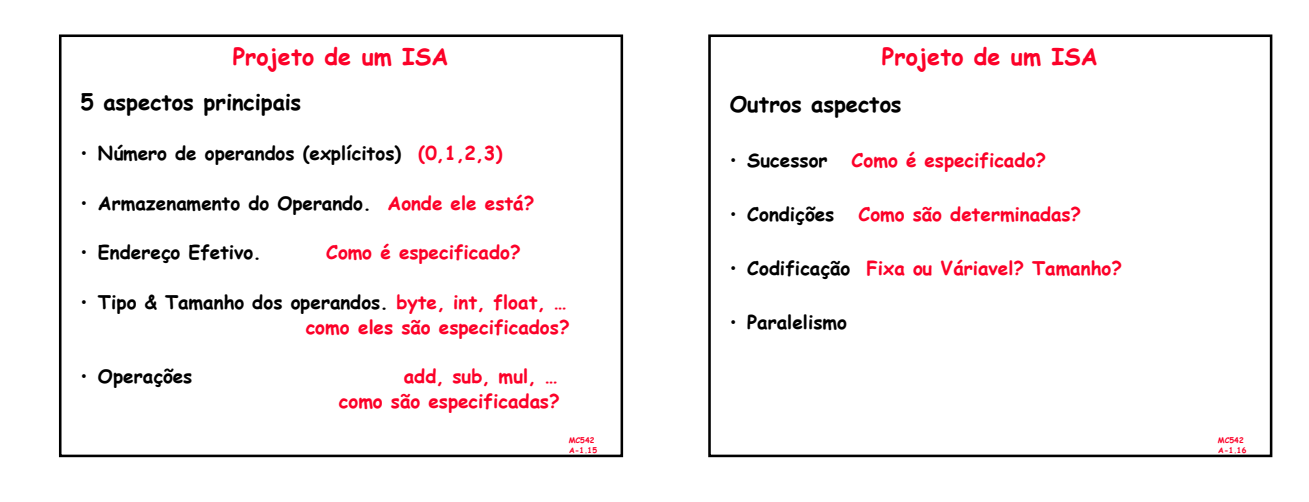

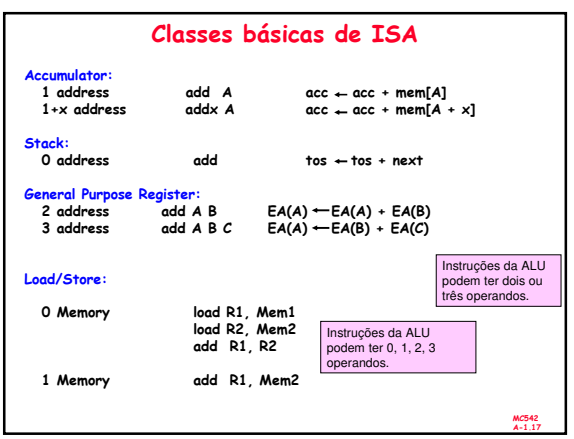

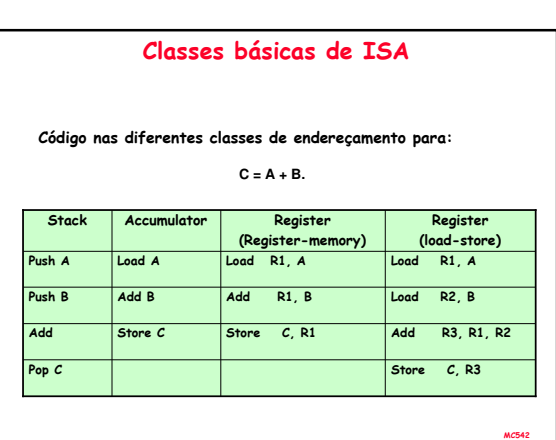

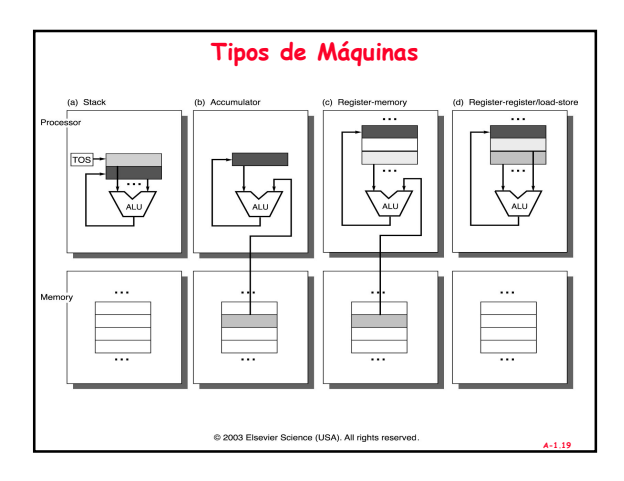

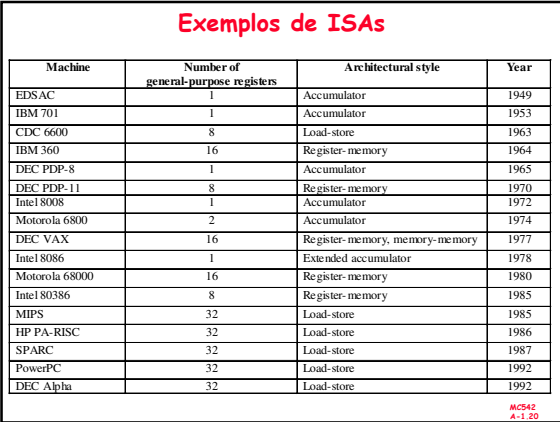

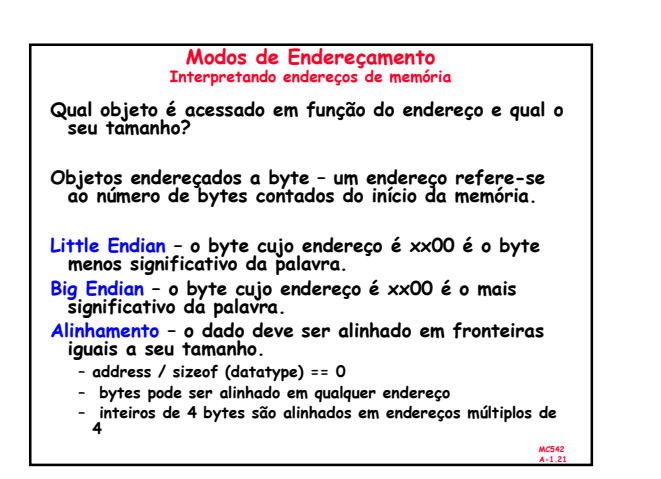

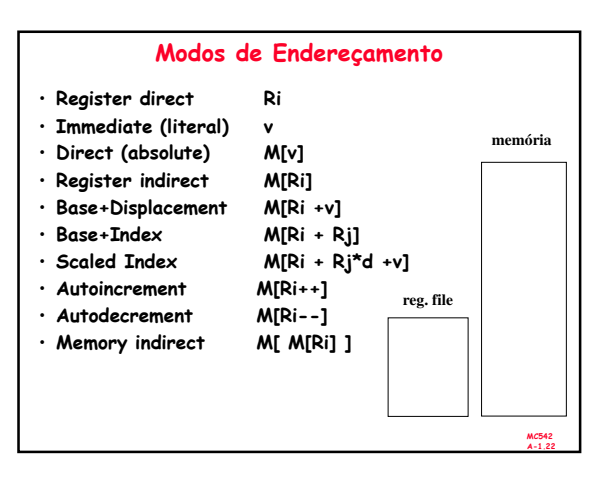

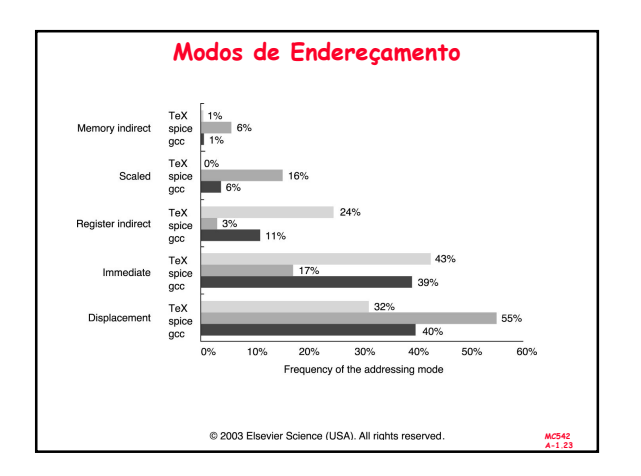

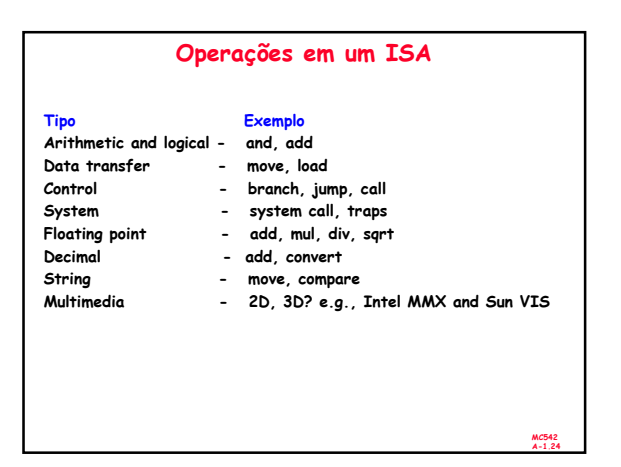

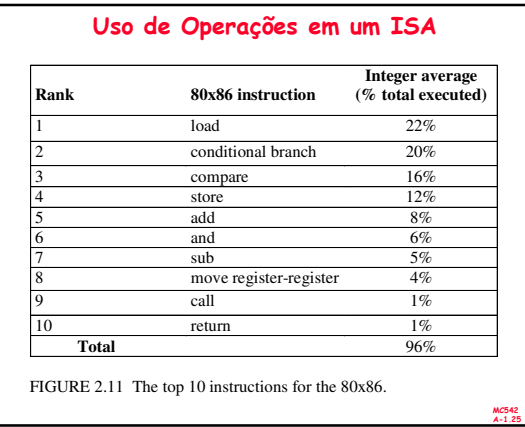

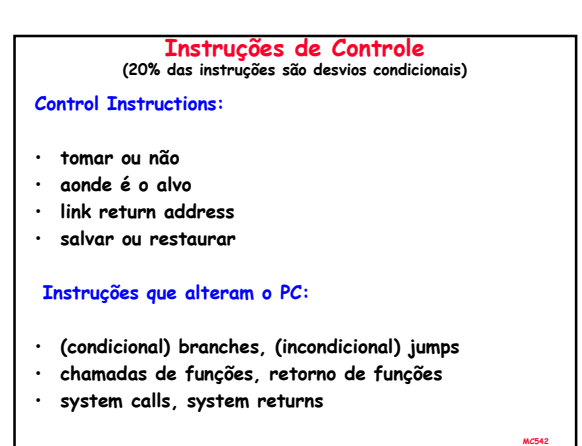

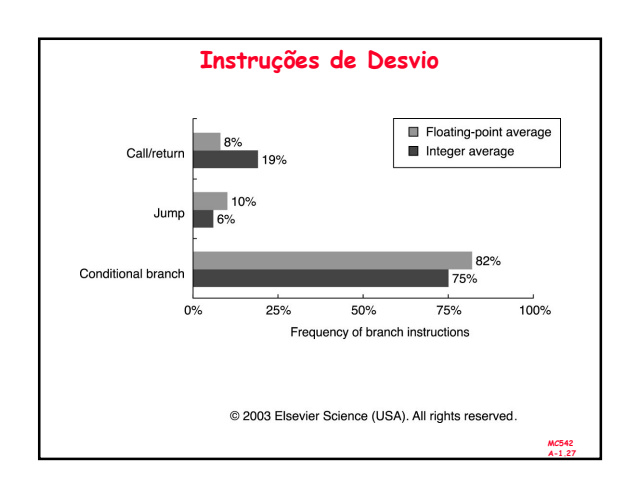

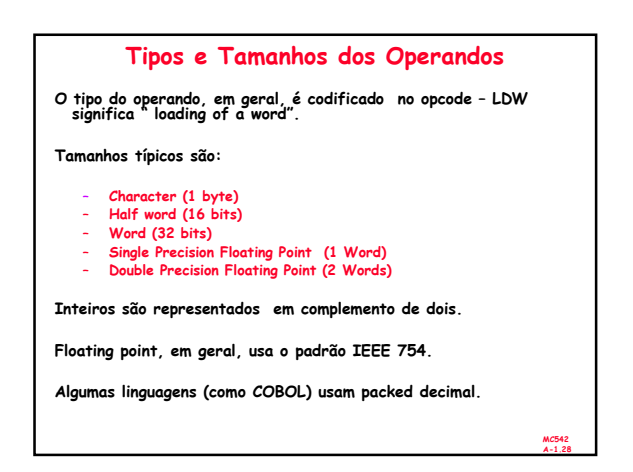

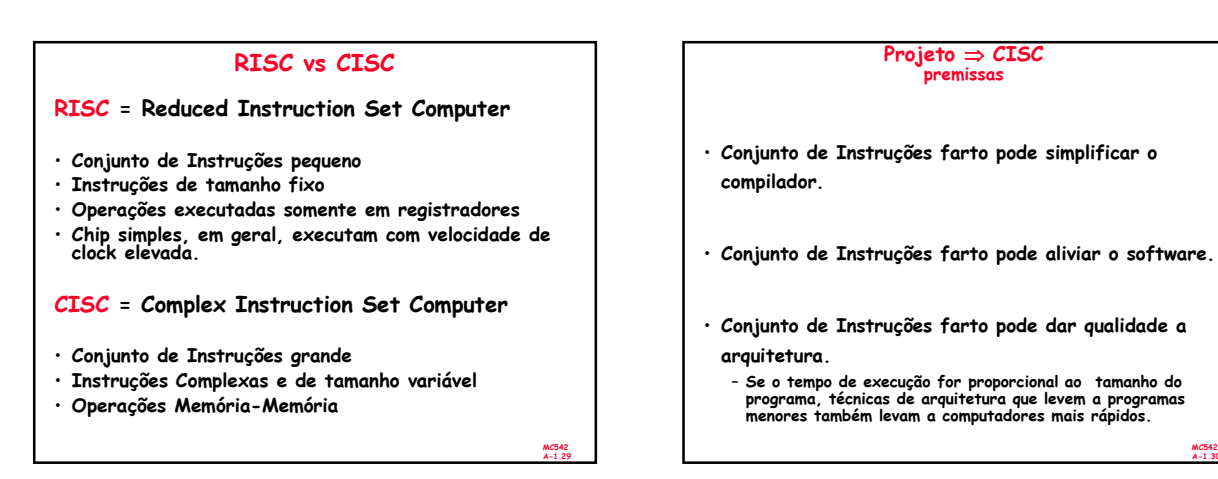

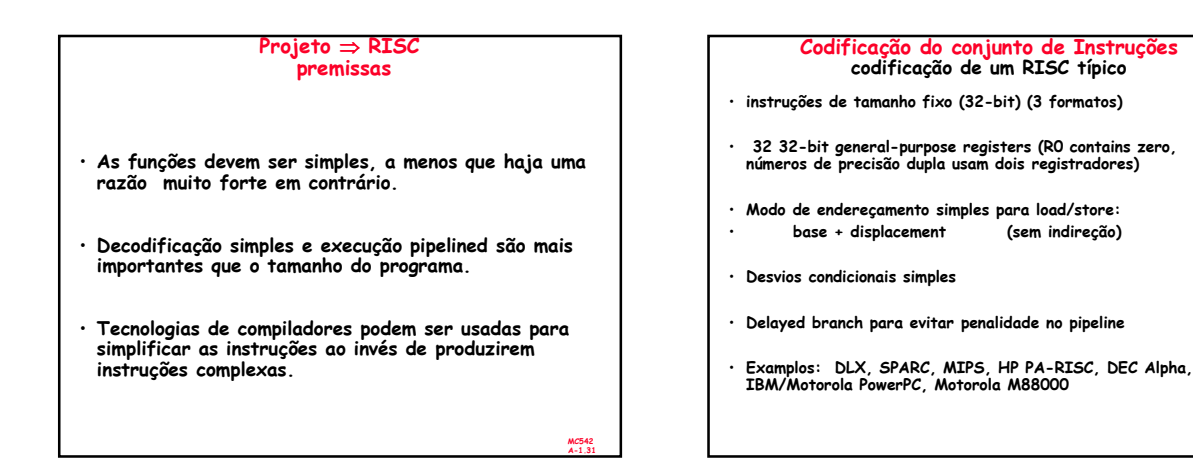

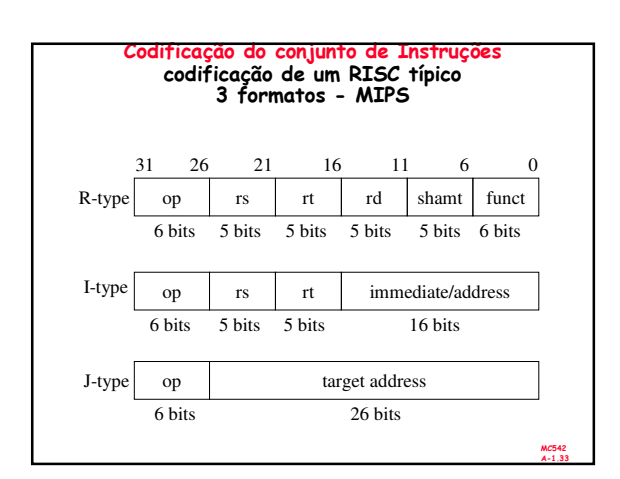

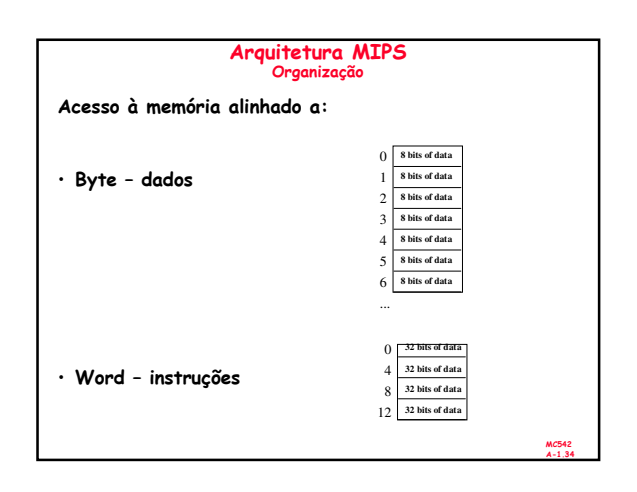

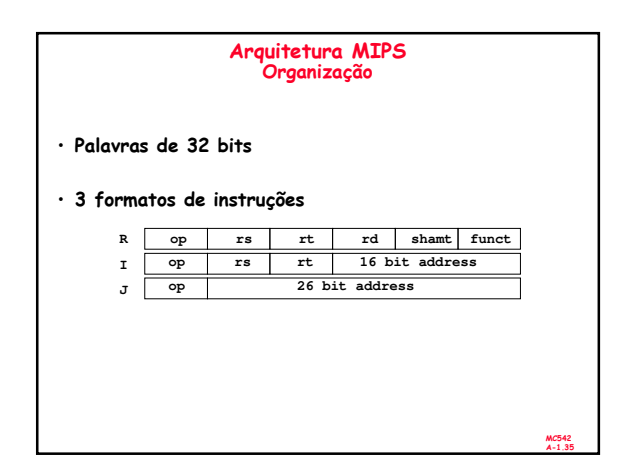

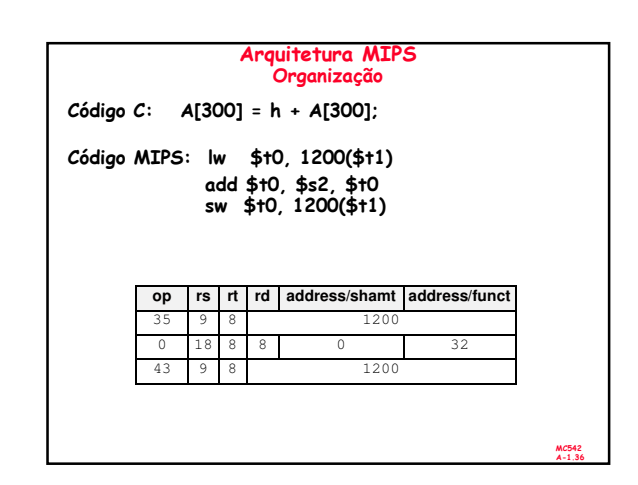

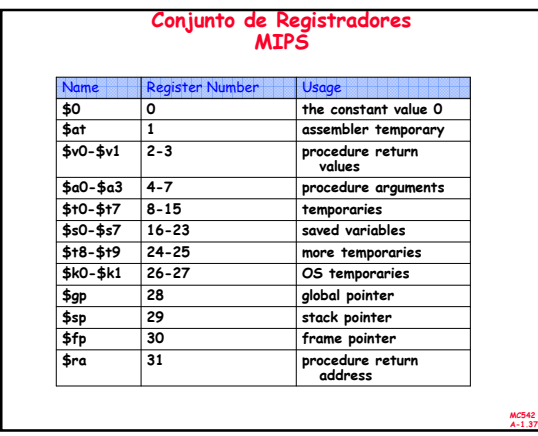

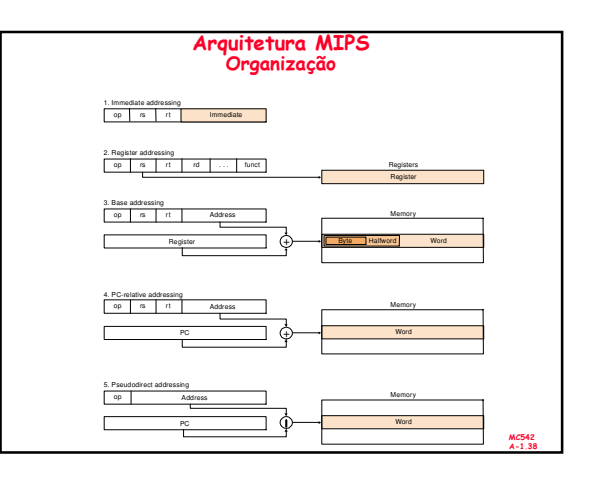

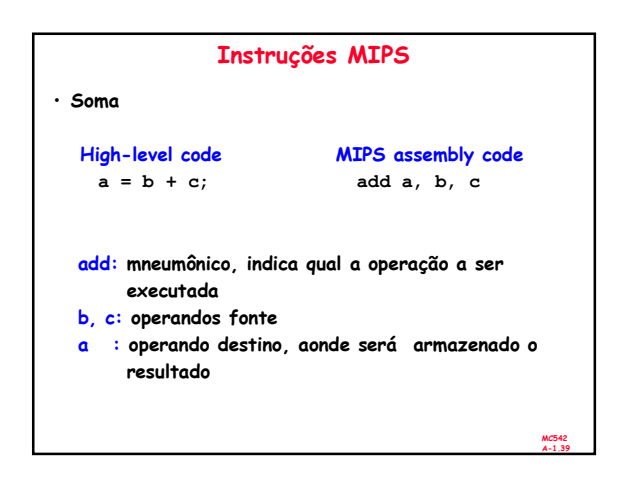

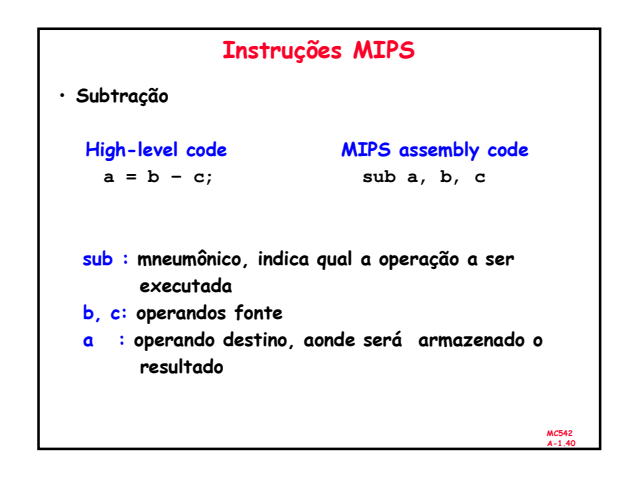

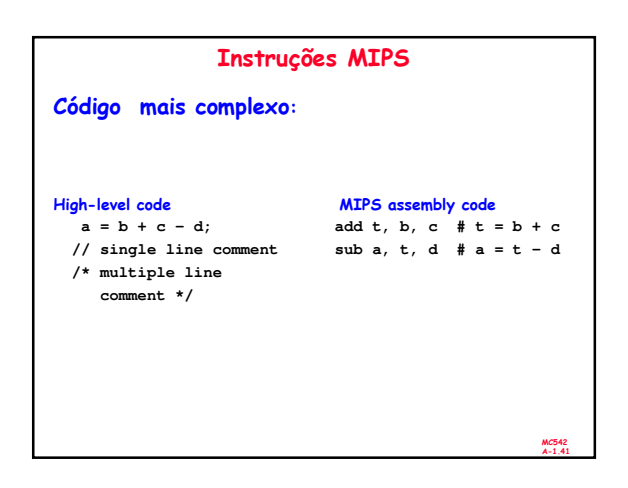

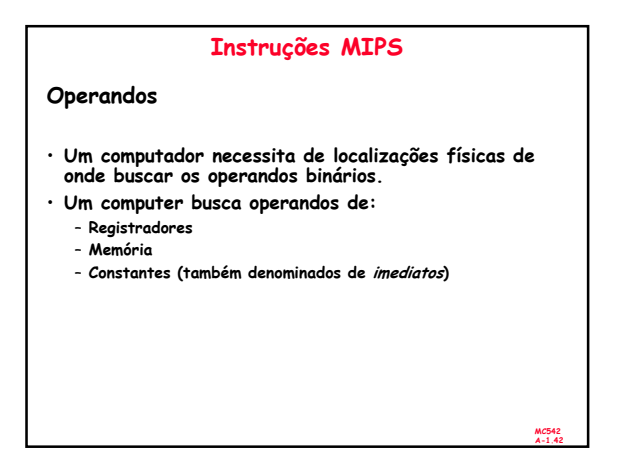

## Instruções MIPS

Operandos

- Memória é lenta.
- Muitas arquiteturas possuem um conjunto pequeno de registradores (rápidos).
- MIPS tem trinta e dois registradores de 32-bit.
- MIPS é chamado de arquitetura de 32-bit devido seus operandos serem dados de 32-bit.

(Uma versão MIPS de 64-bit também existe.)

MC542 A-1.43

## Conjunto de registradores MIPS

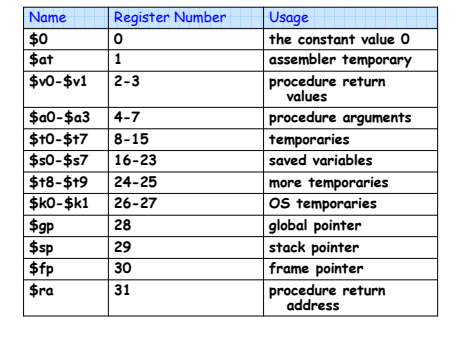

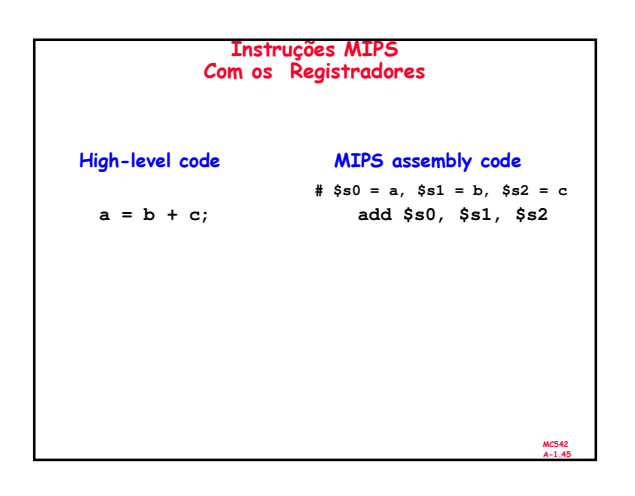

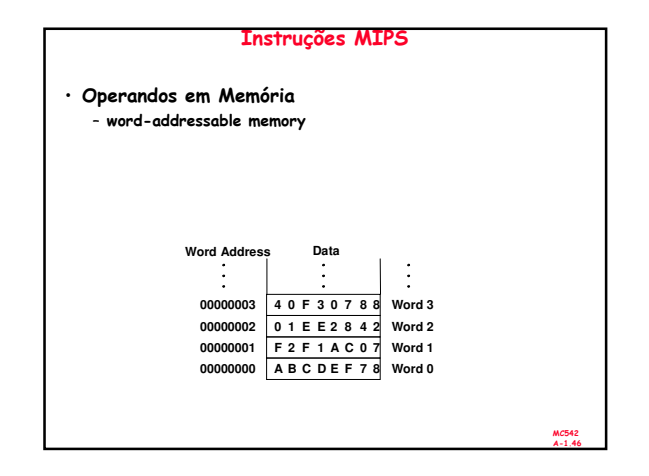

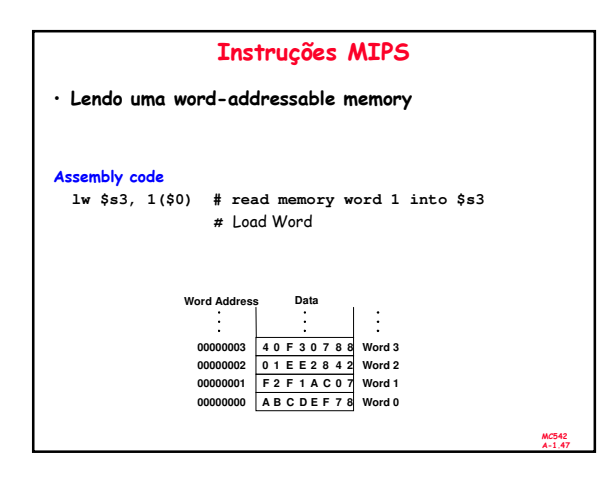

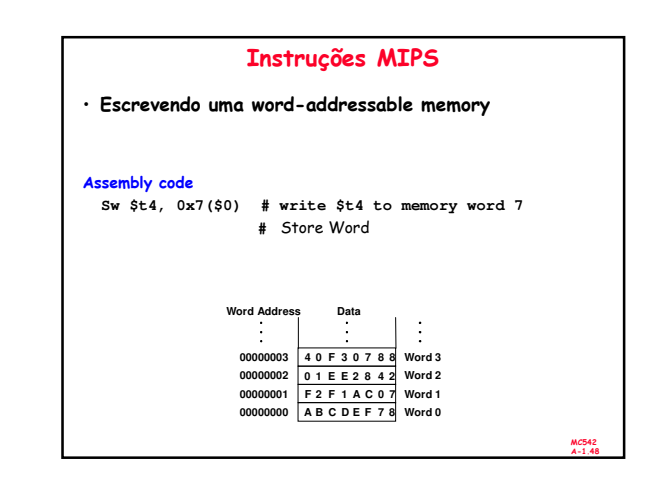

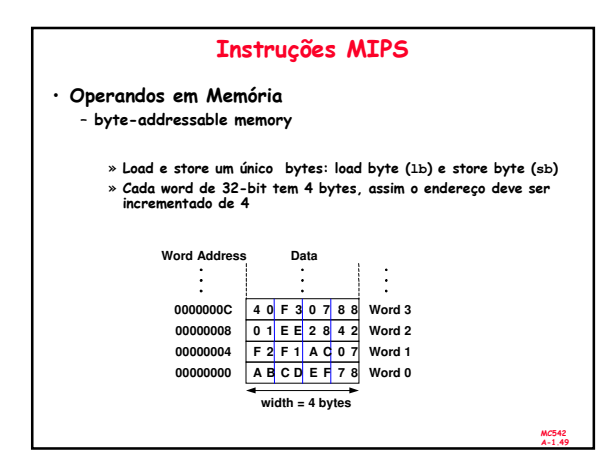

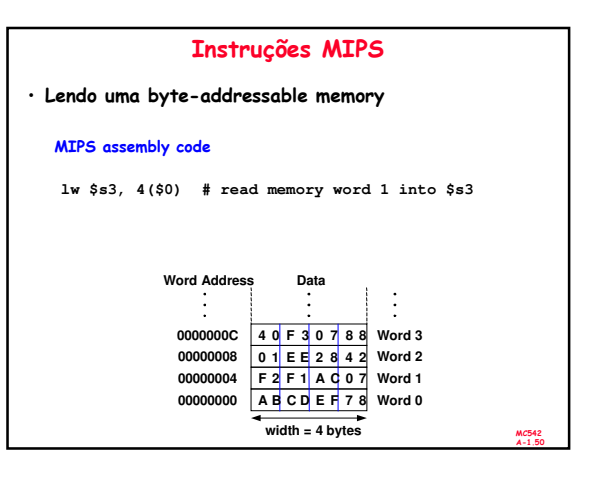

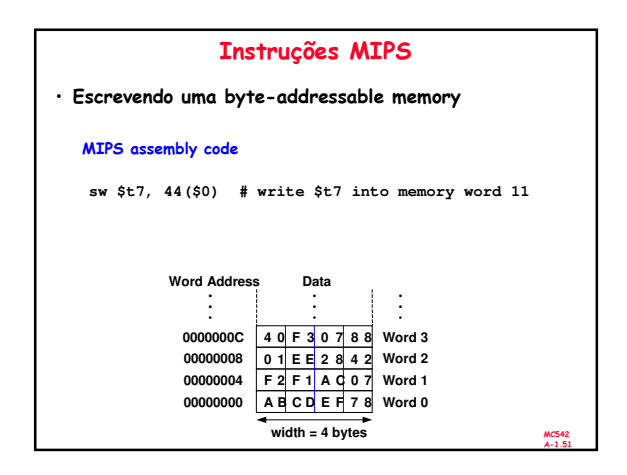

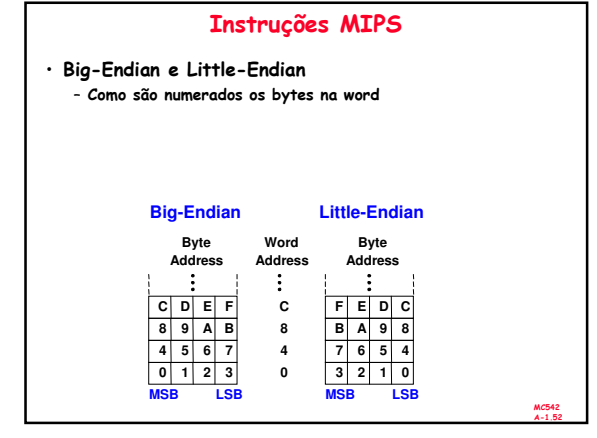

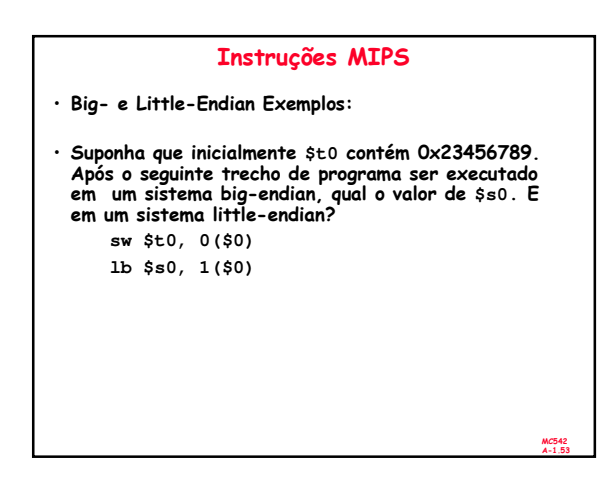

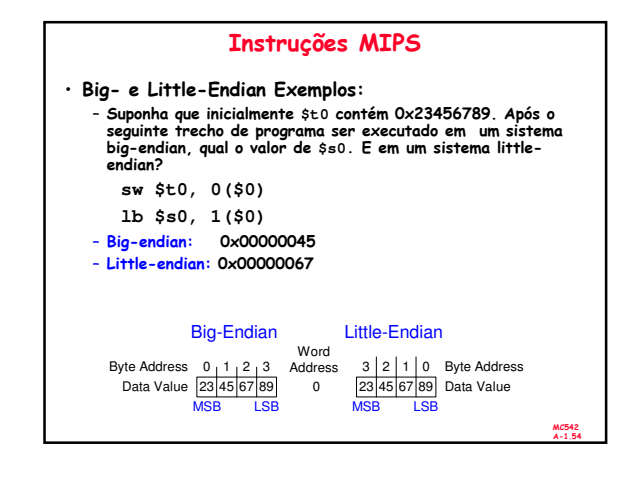

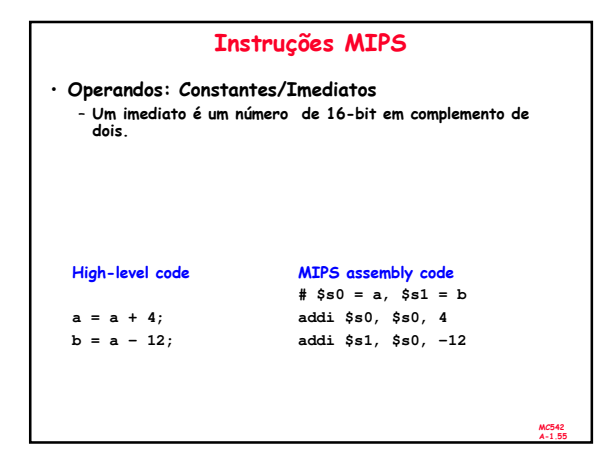

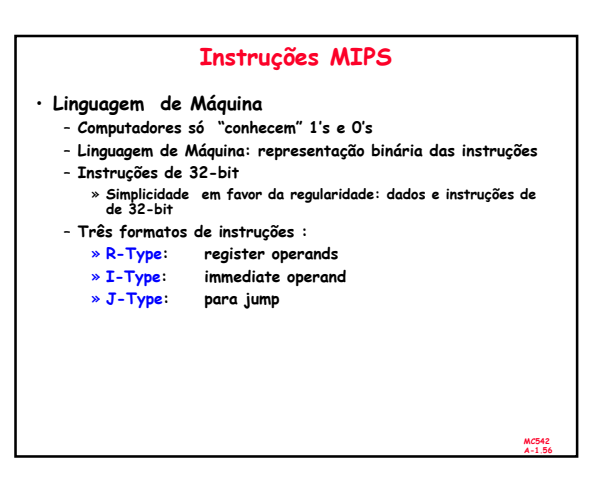

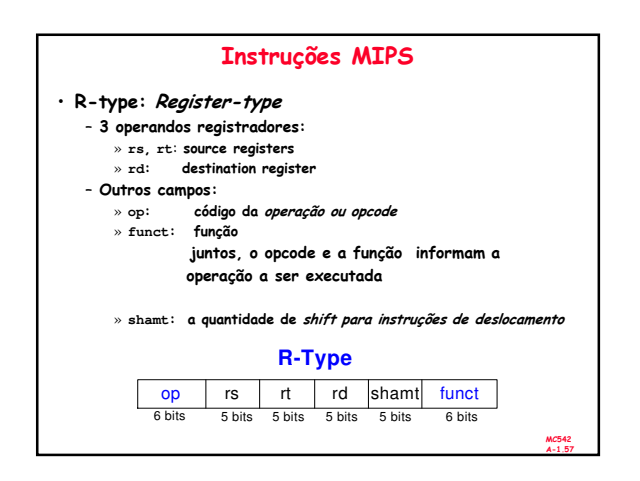

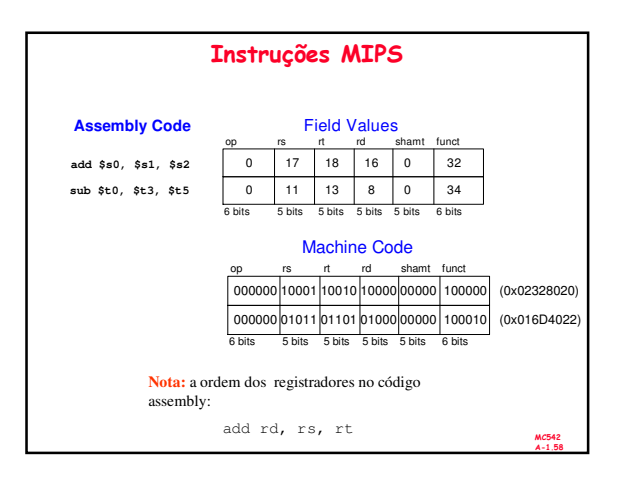

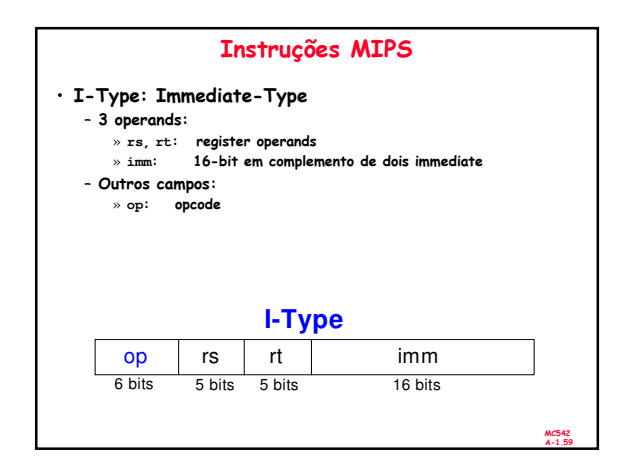

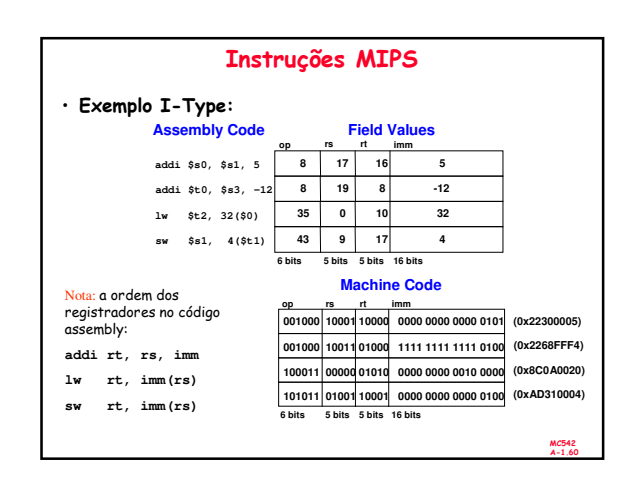

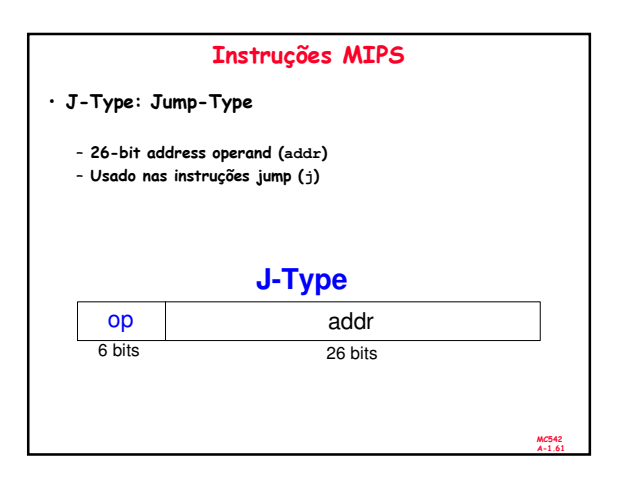

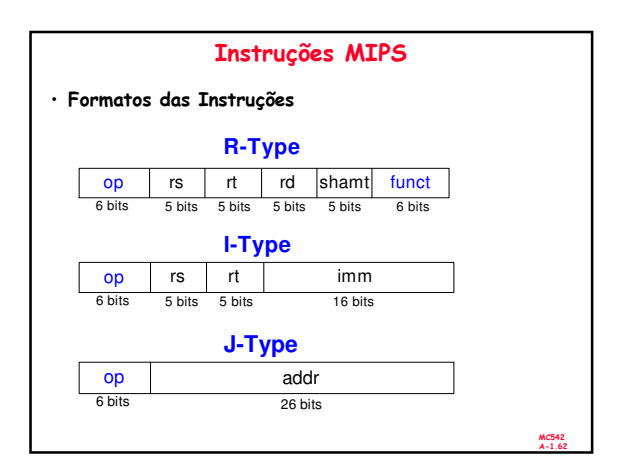

#### Programa Armazenado Programa Armazenado • Instruções e dados de 32-bit armazenados na • Exemplo: **Assembly Code Machine Code** memória **lw \$t2, 32(\$0) 0x8C0A0020** • Seqüência de instruções: é a única diferença entre **add \$s0, \$s1, \$s2 0x02328020** dois programas **addi \$t0, \$s3, -12 0x2268FFF4** • Execuçãode um novo programa: **sub \$t0, \$t3, \$t5 0x016D4022** – Simplismente armazene o novo programa na memória **Stored Progra** • Execução do programa pelo hardware do processador: **Address Instructions** – fetches (reads) as instruções da memória em seqüência – Executa a operação especificada **0040000C 0 1 6 D 4 0 2 2** • Um *program counter* (PC) indica a instrução corrente<br>(ou a próxima instrução). **00400008 2 2 6 8 F F F 4 00400004 0 2 3 2 8 0 2 0** • no MIPS, programas tipicamente iniciam no endereço de memória 0x00400000. **00400000 8 C 0 A 0 0 2 0 PC** ÷ **Main Memory**

MC542 A-1.63

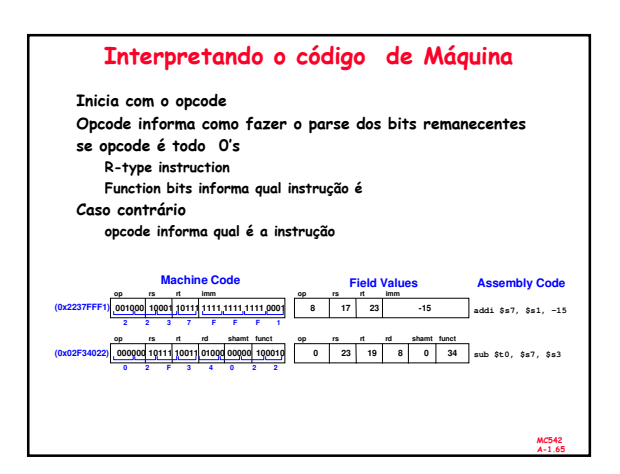

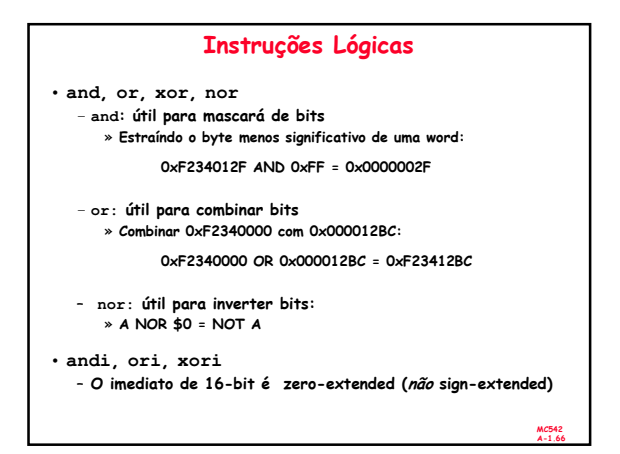

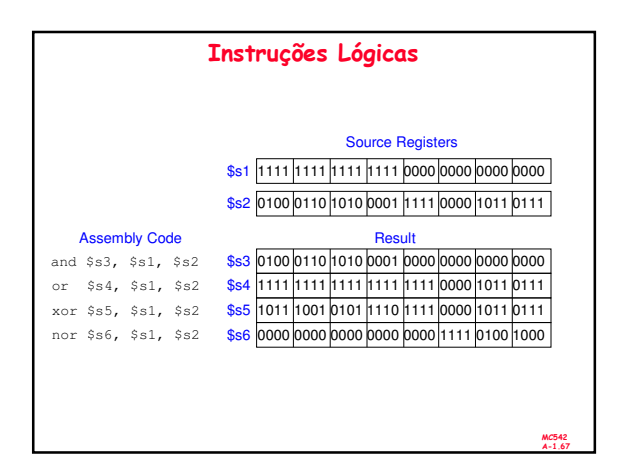

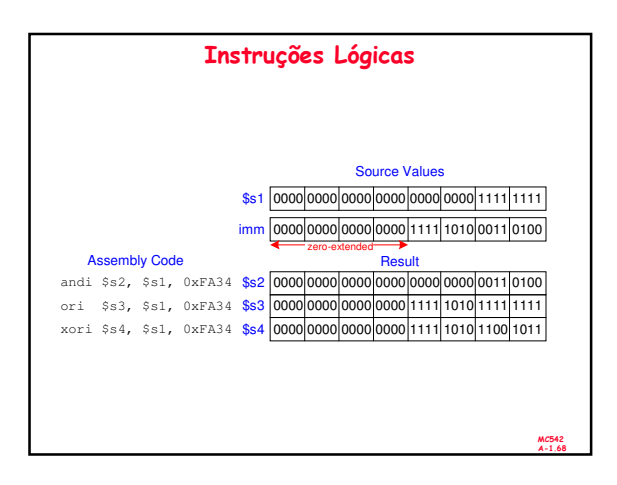

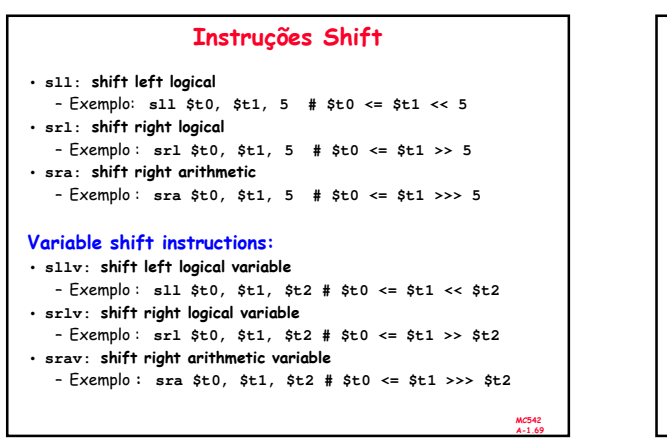

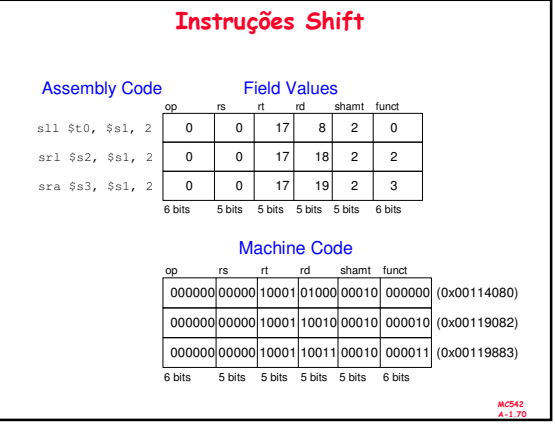

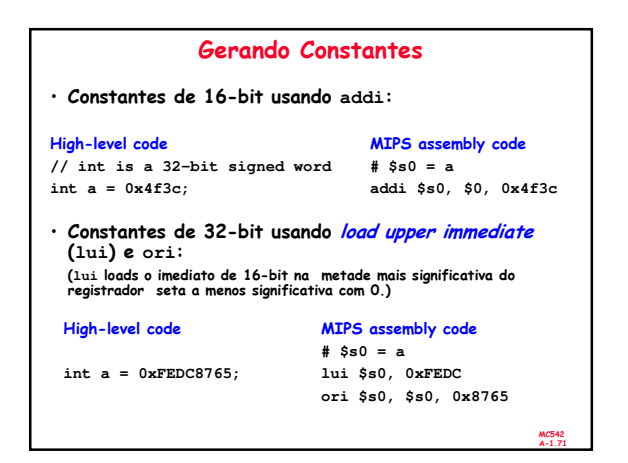

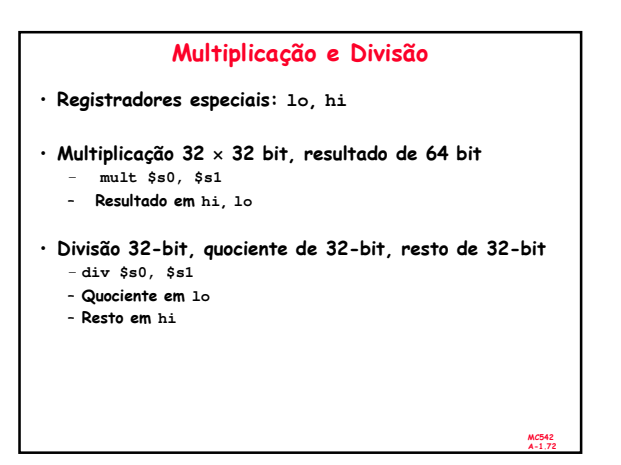

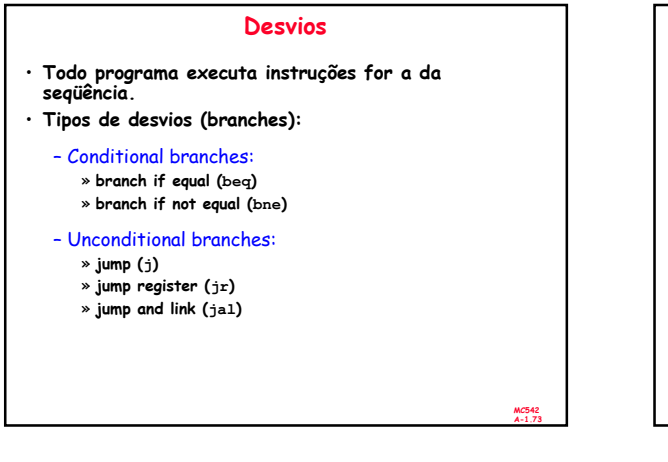

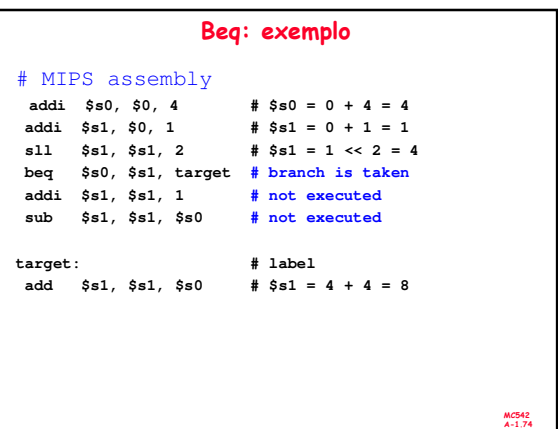

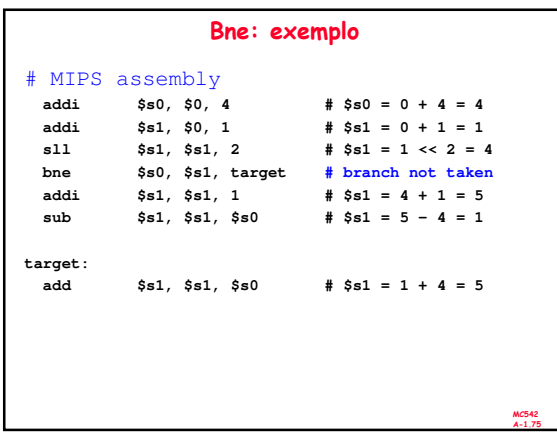

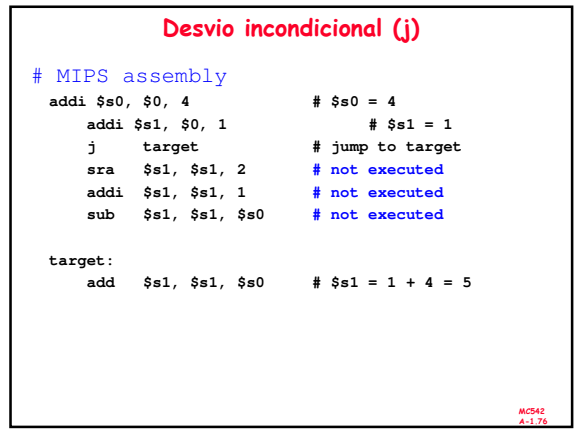

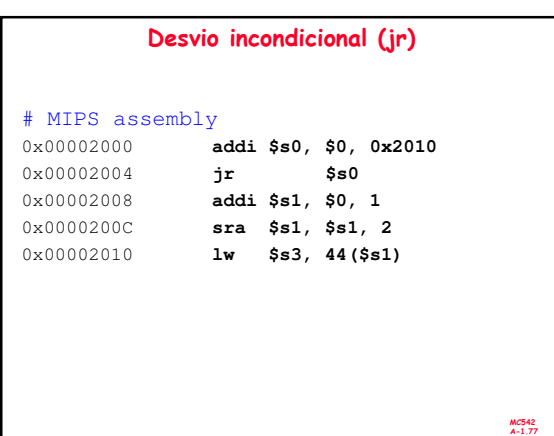

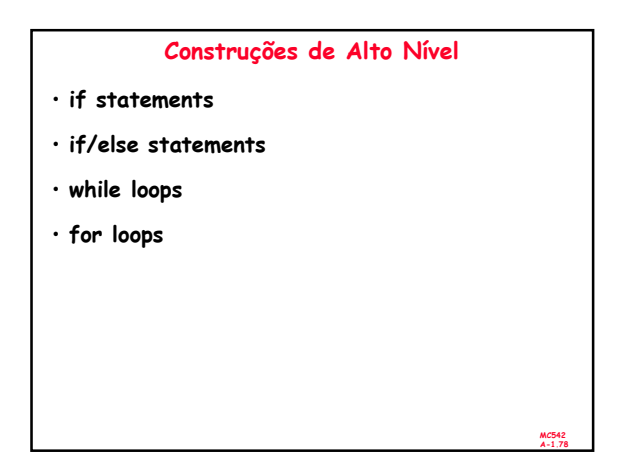

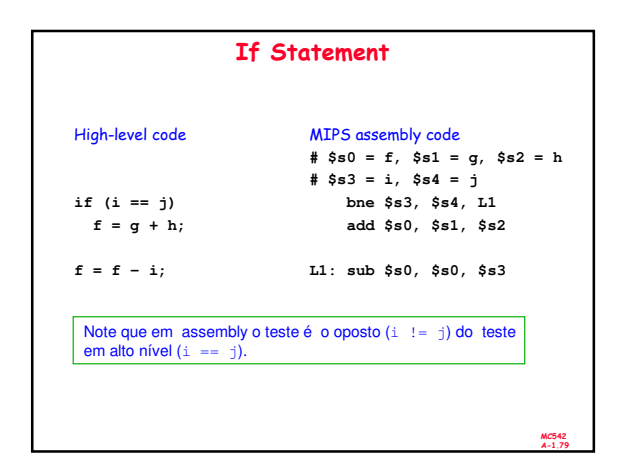

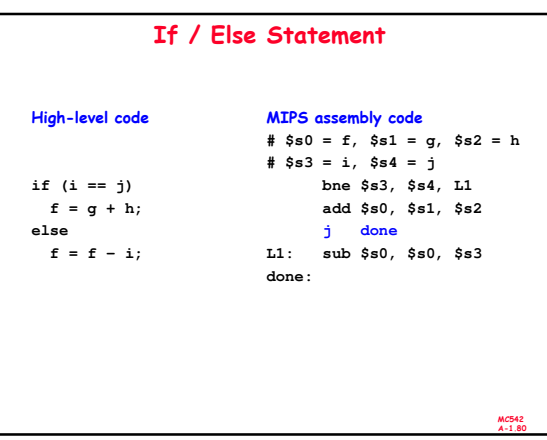

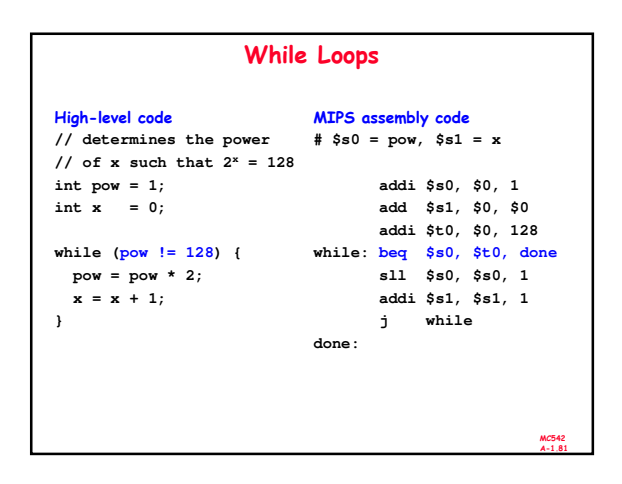

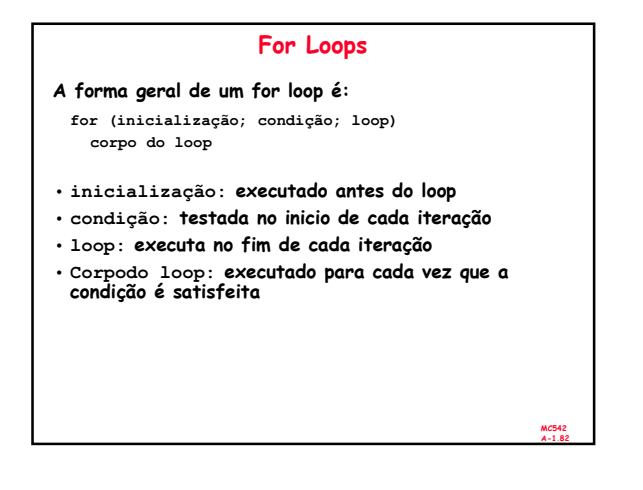

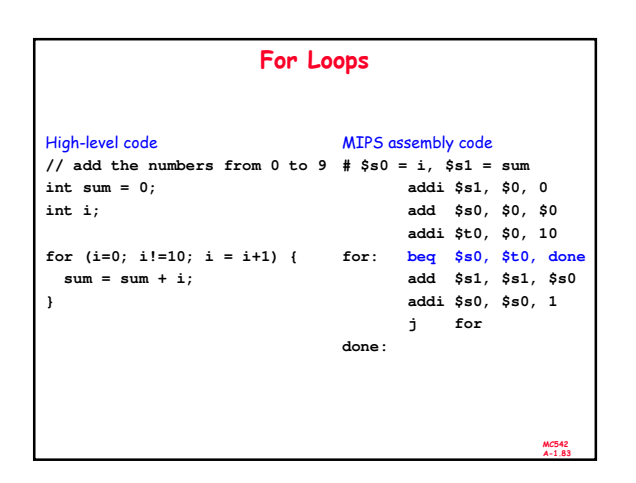

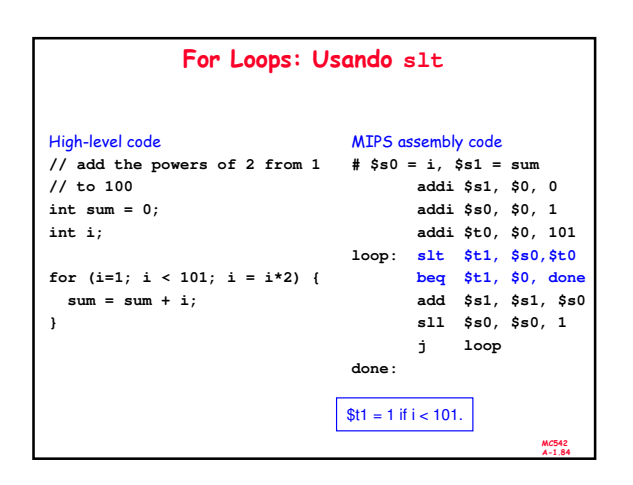

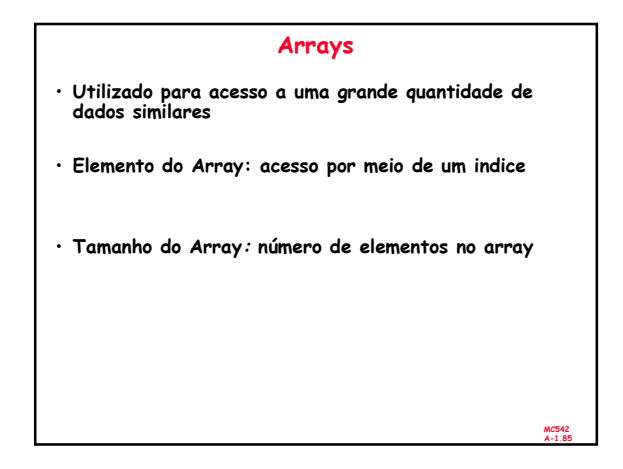

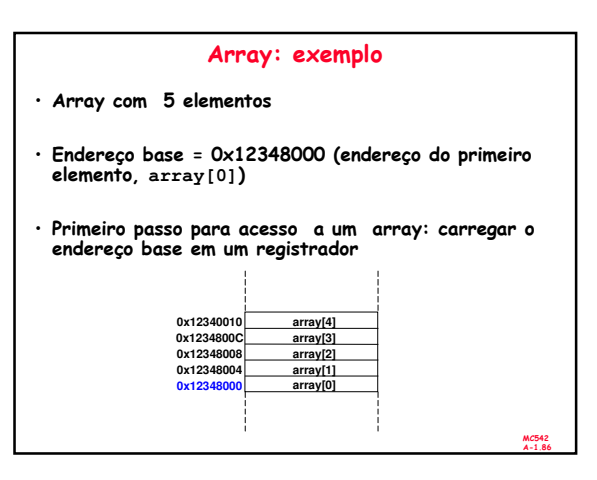

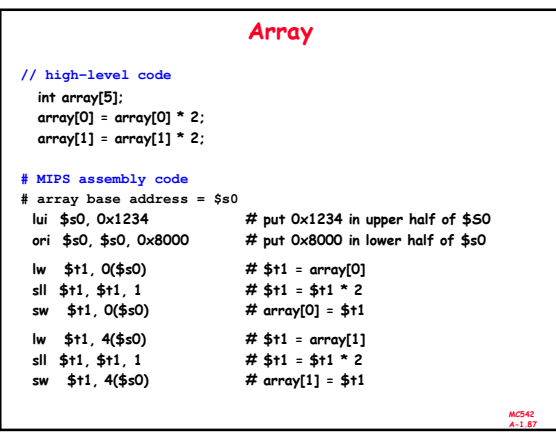

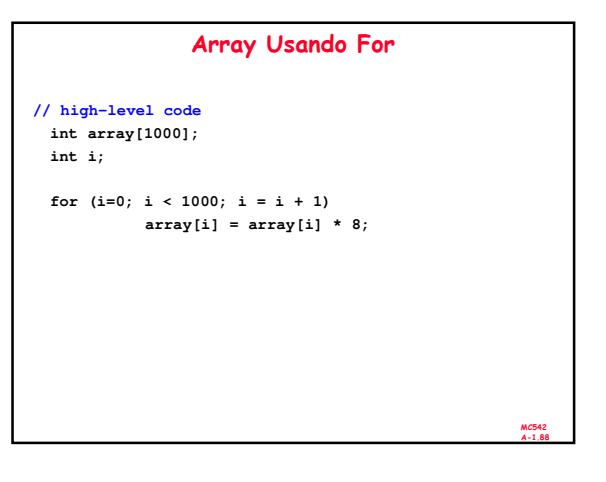

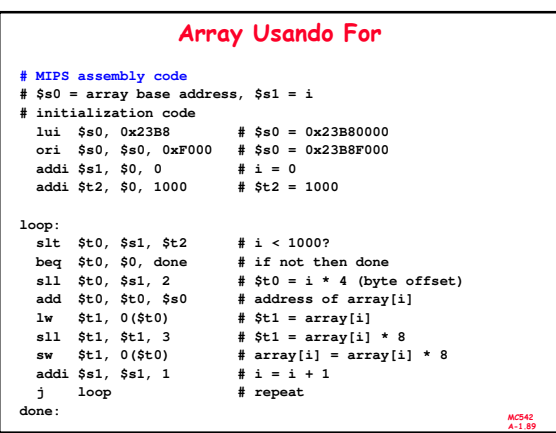

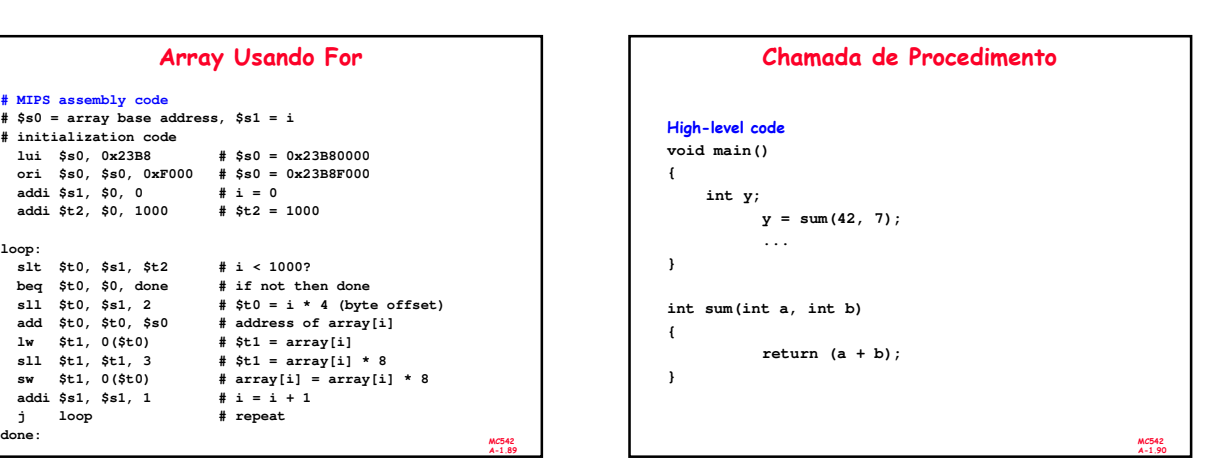

## Chamada de Procedimento

- Chamada de Procedimento convenções:
- Chamada:
- Passa argumentos para o procedimento.
- Procedimento:
	- Não deve sobre-escrever os registradores nem a memória usados
	- por quem chama
	- Retorna ao ponto de chamada – Retorna o resultado para quem chama

### Convenções MIPS:

- Chamada de procedimento: jump e link (**jal**)
- Retorno de procedimento: jump register (**jr**)
- Argumentos: \$a0 \$a3
- Retorno do valor calculado: \$v0

MC542 A-1.91

#### Chamada de Procedimento High-level code **int main() { simple(); a = b + c; } void simple() { return; }** MIPS assembly code **0x00400200 main: jal simple 0x00400204 add \$s0, \$s1, \$s2 ... 0x00401020 simple: jr \$ra**

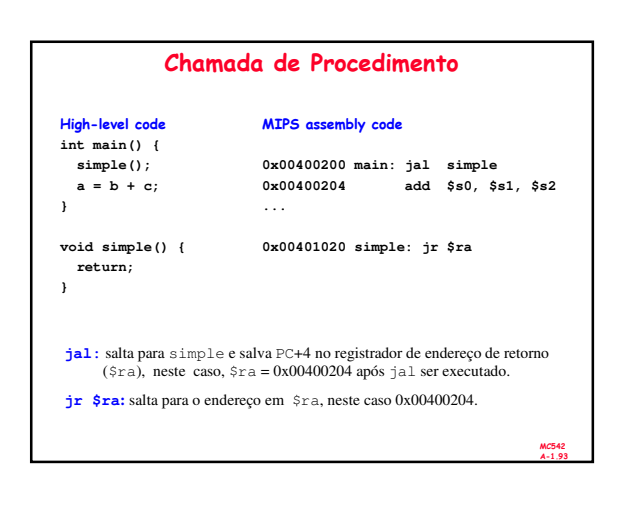

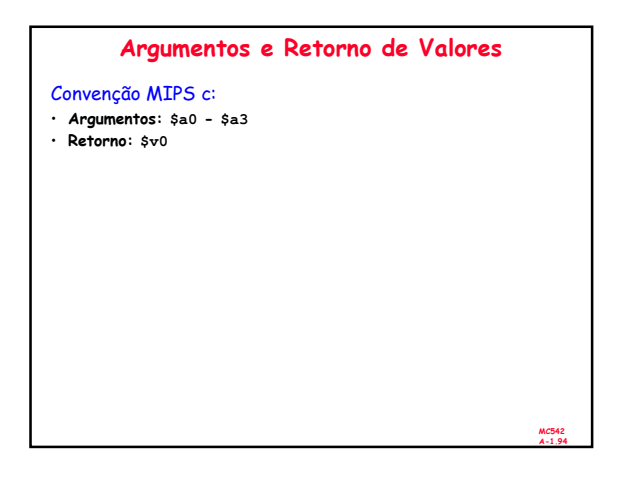

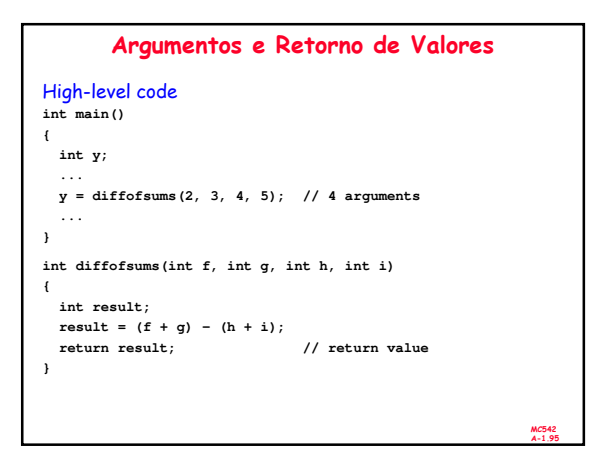

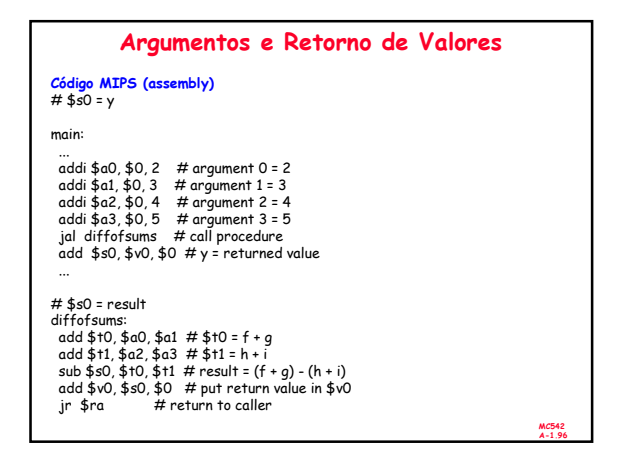

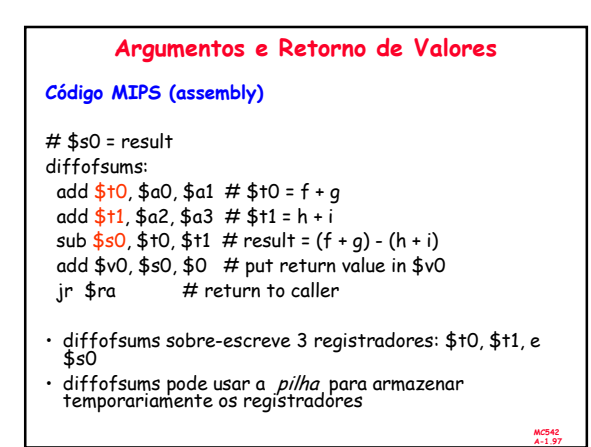

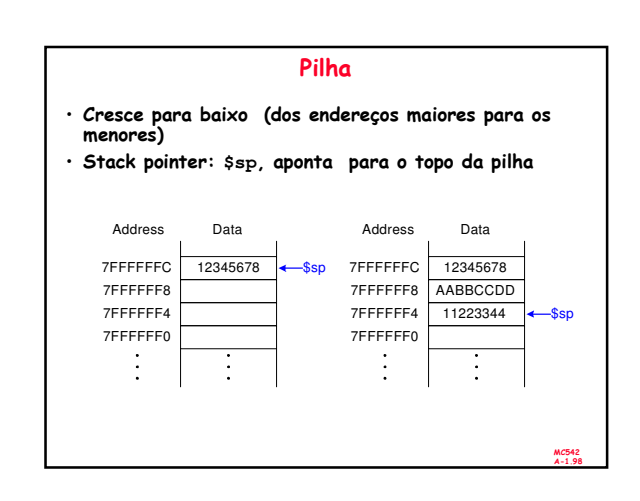

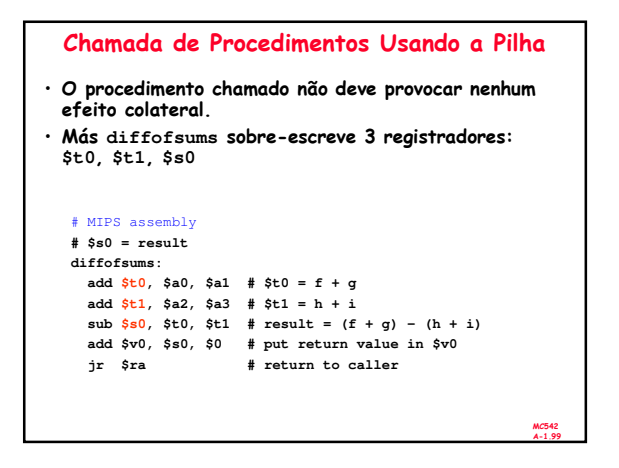

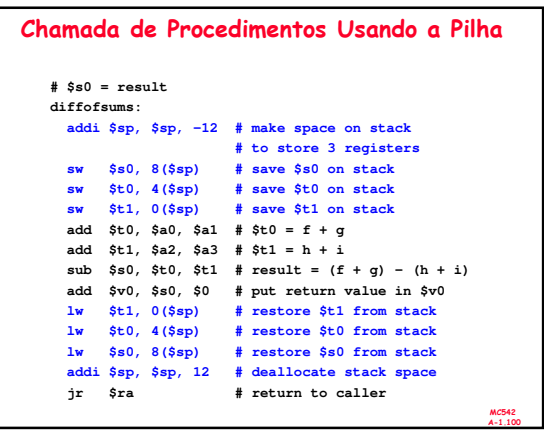

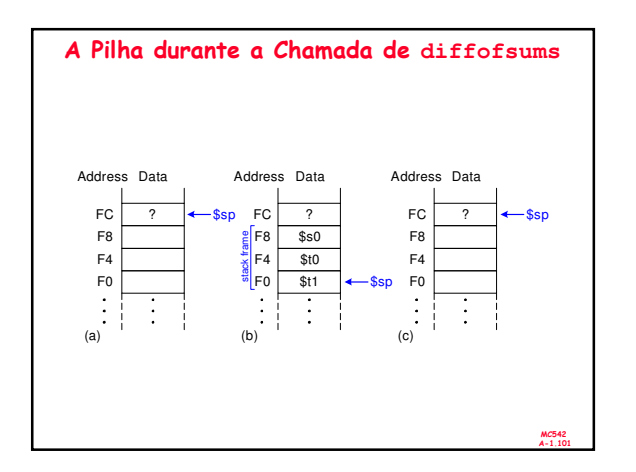

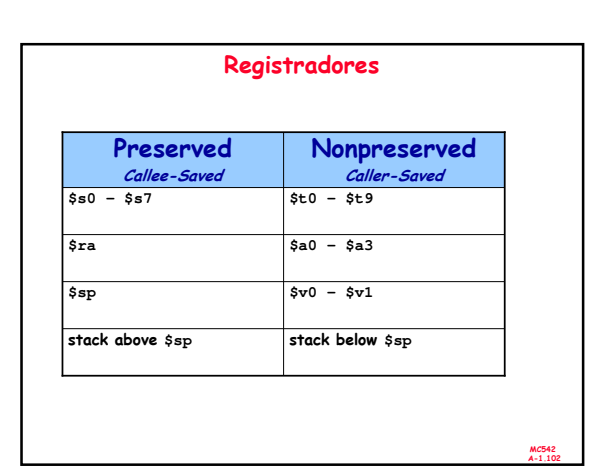

```
MC542
    Chamadas Múltiplas de Procedimentos
proc1:
 addi $sp, $sp, -4 # make space on stack
 sw $ra, 0($sp) # save $ra on stack
 jal proc2
  ...
 lw $ra, 0($sp) # restore $r0 from stack
 addi $sp, $sp, 4 # deallocate stack space
 jr $ra # return to caller
```
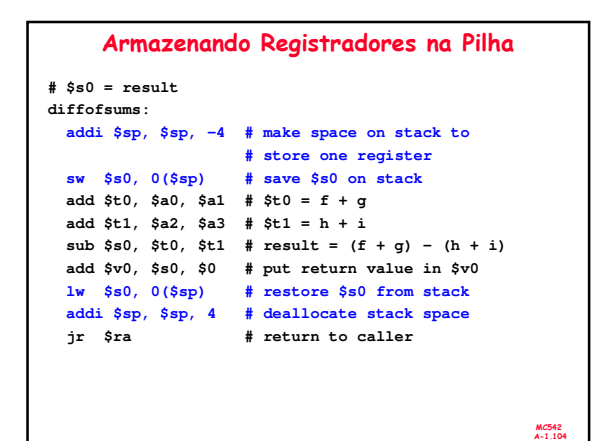

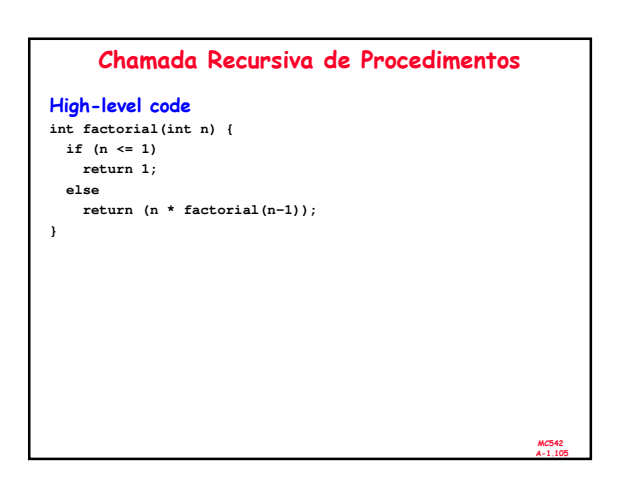

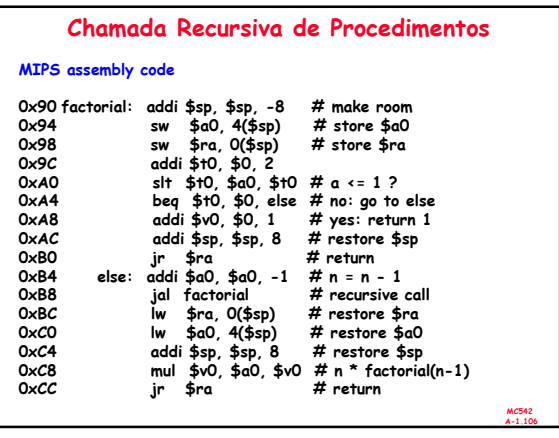

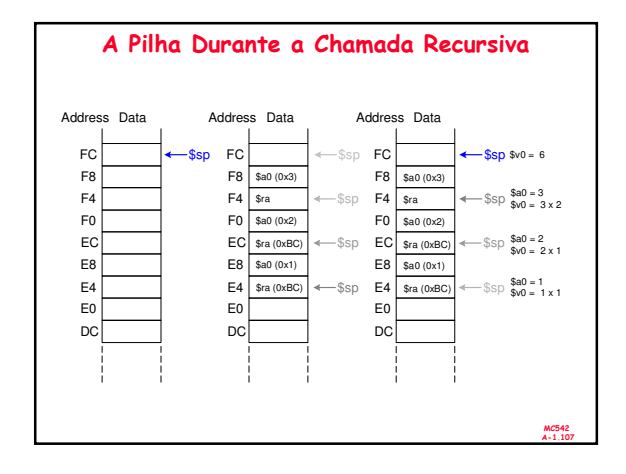

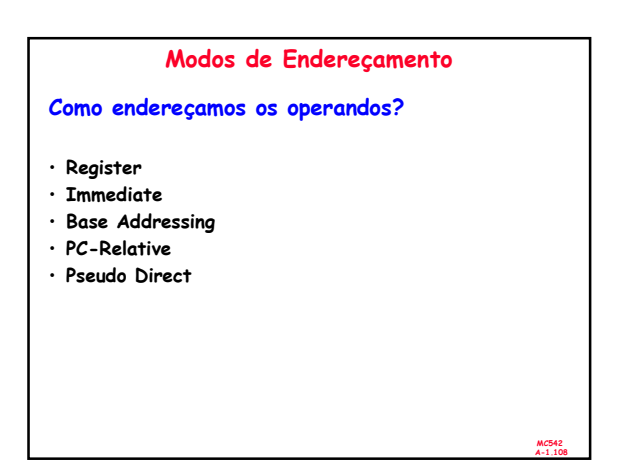

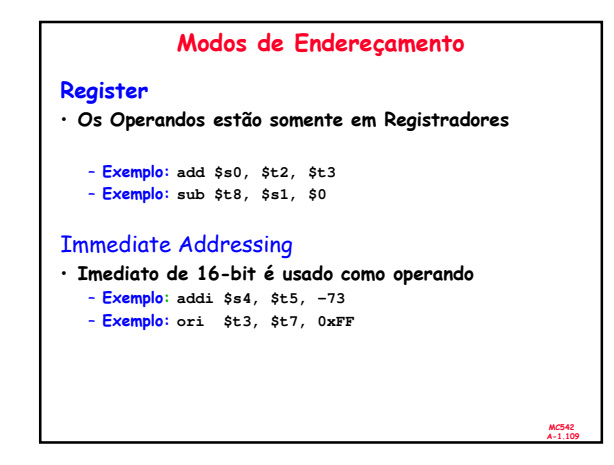

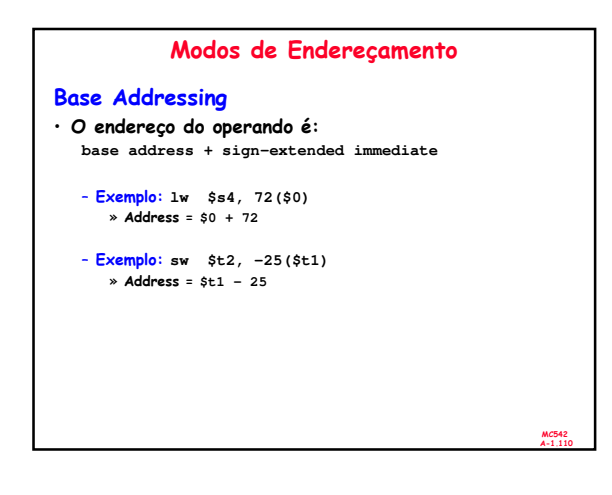

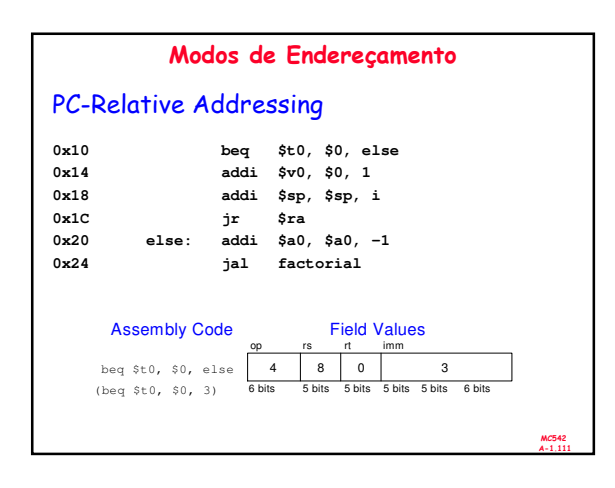

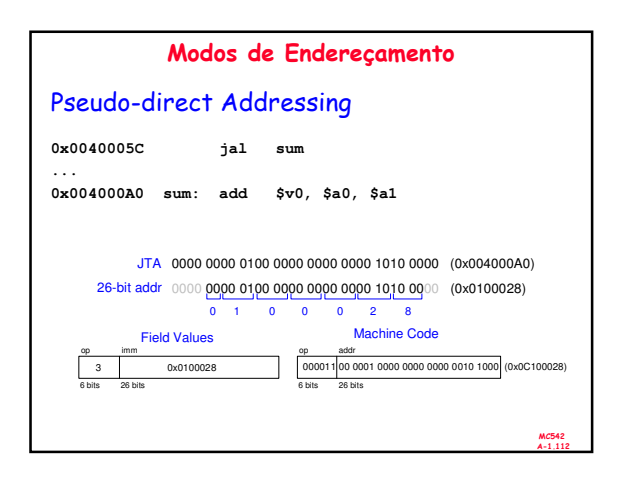

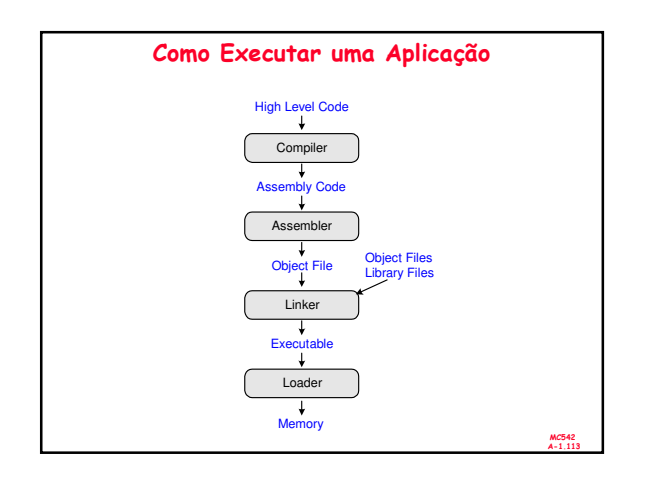

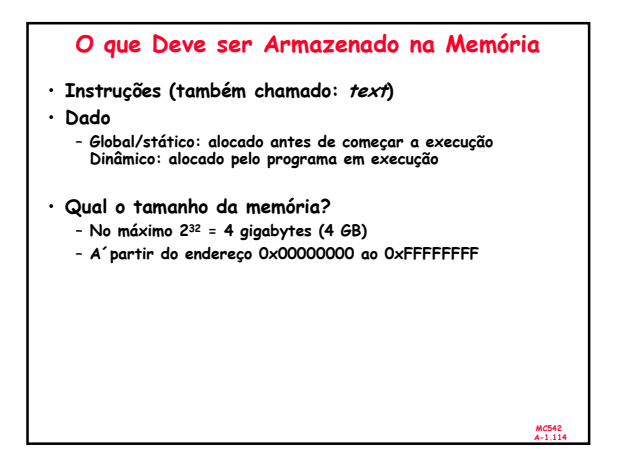

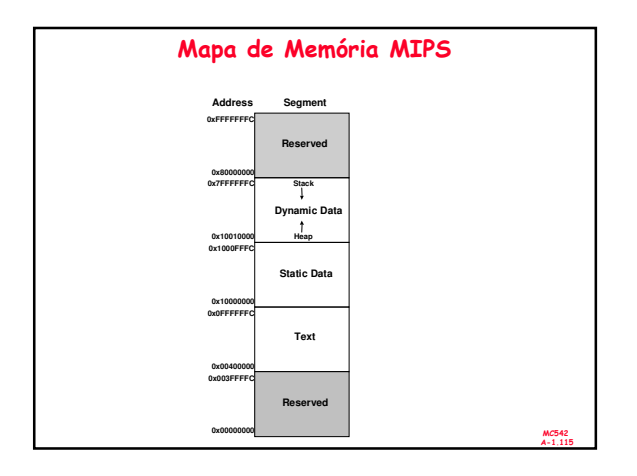

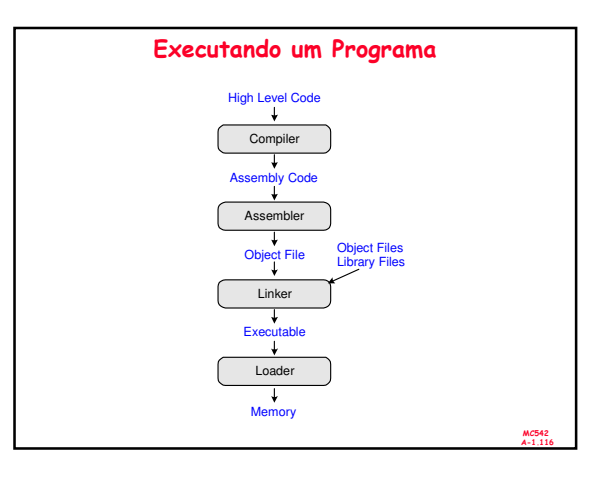

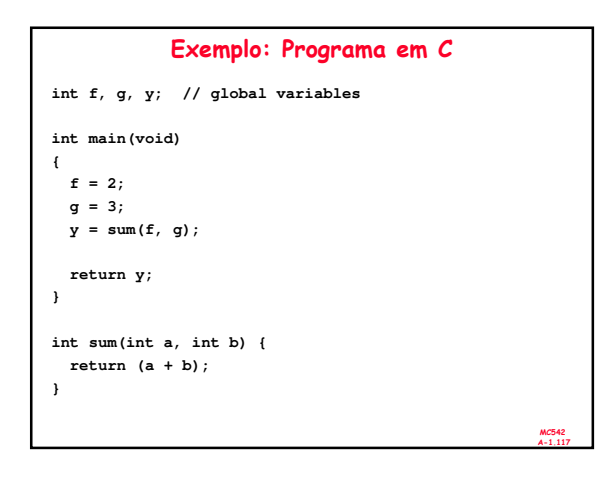

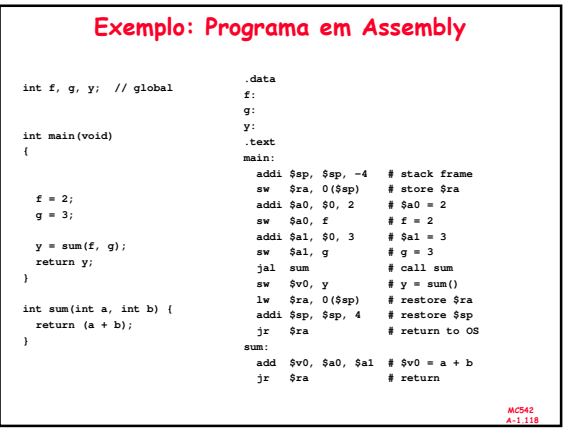

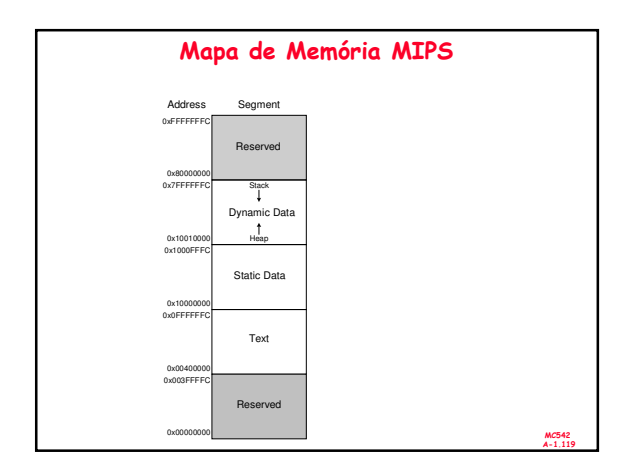

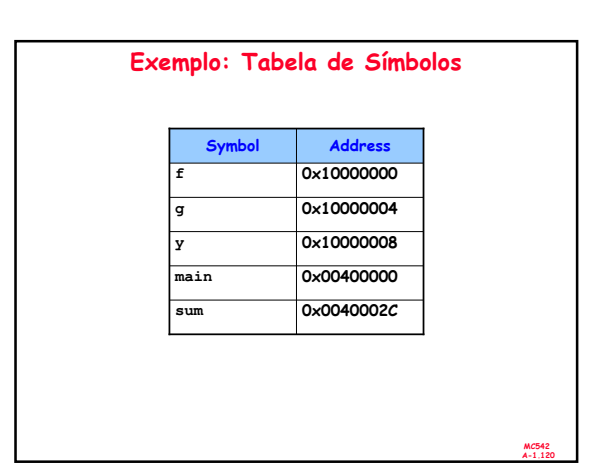

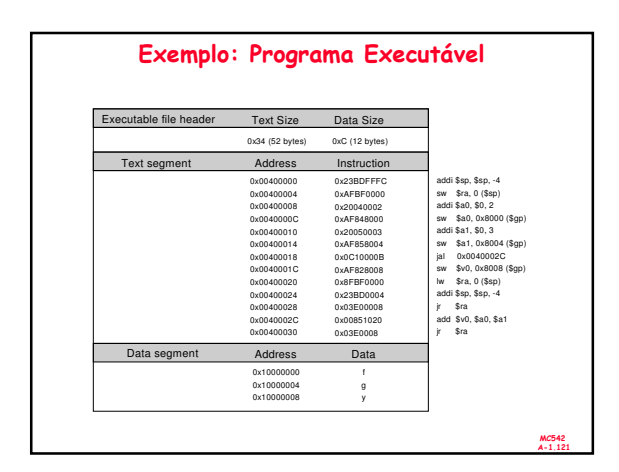

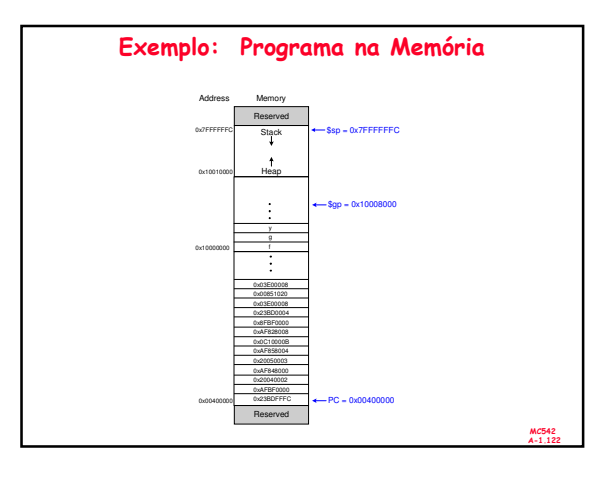

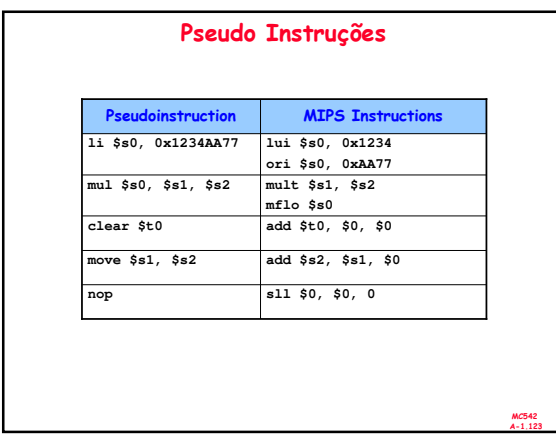

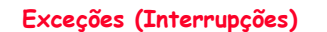

- Chamada de procedimento, não prevista no código, para um exception handler
- Causado por:
	- Hardware, também chamodo *interrupção*, exemp: keyboard<br>– Software, também chamado de *trans, exe*mp : instrução Software, também chamado de traps, exemp.: instrução indefinida
- Quando uma exceção ocorre, o processador:
- Registra a causa da exceção
- Desvia a execução para exception handler no endereço de<br>instrução 0x80000180

MC542 A-1.124

MC542 A-1.126

– Retorna ao programa

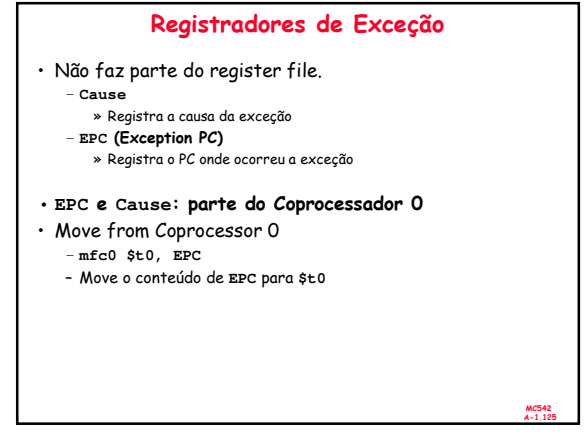

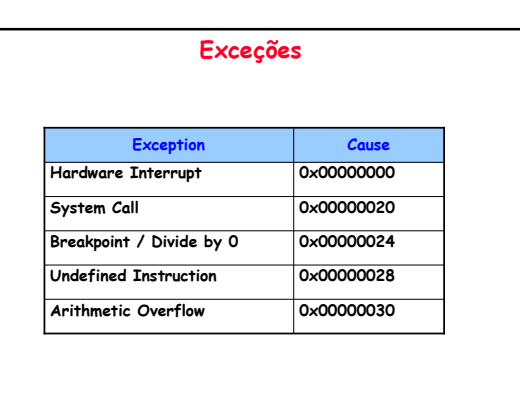

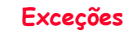

- O Processador salva a causa e o PC em **Cause** e **EPC**
- Processador desvia para o exception handler
- (0x80000180)
- Exception handler:
	- Salva os registradores na pilha
	- Lê o registrador **Cause**
	- **mfc0 Cause, \$t0** – Trata a exceção
	- Restaura os registradores
	- Retorna ao programa
		- **mfc0 EPC, \$k0**
			- **jr \$k0**

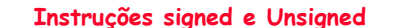

MC542 A-1.128

MC542 A-1.132

- Soma e Subtração
- Multiplicação e Divisão
- Set less than

# **Instruções**

MC542 A-1.127

MC542 A-1.129

MC542 A-1.131

- Soma e subtração
	- Signed: **add**, **addi**, **sub**
	- » Executa a mesma operação que a versão unsigned » Porém o processador gera exceção se overflow
	- Unsigned: **addu**, **addiu**, **subu**
	- » O processador não gera exceção se overflow
	- » Nota: **addiu** sign-extends o imediato
- Multiplicação e Divisão
- Signed: **mult**, **div**
- Unsigned: **multu**, **divu**
- Set Less Than
	- Signed: **slt**, **slti**
	- Unsigned: **sltu**, **sltiu**
	- Nota: **sltiu** sign-extends o imediato antes da comparação
		-

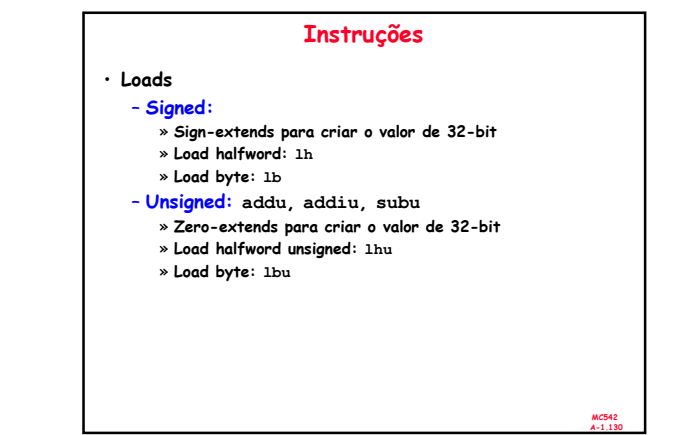

## Ponto-Flutuante

- Floating-point coprocessor (Coprocessor 1)
- 32 registradores de 32-bit (**\$f0 \$f31**)
- Valores Double-precision são mantidos em dois floating point registers
	- e.g., **\$f0** e **\$f1**, **\$f2** e **\$f3**, etc.
	- Assim, os registradores double-precision floating point são: **\$f0**, **\$f2**, **\$f4**, etc.

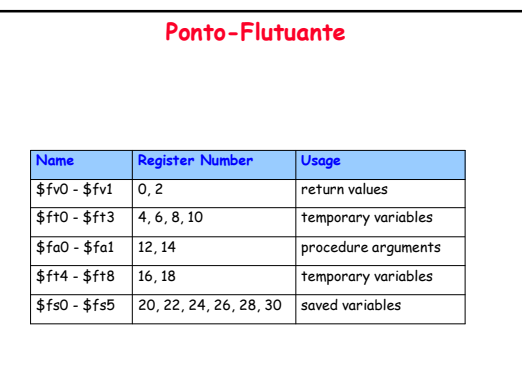